## Introduction to Computer Graphics

Authored by: Toshiya Hachisuka

Presented by: Kenshi Takayama

### About the slides author

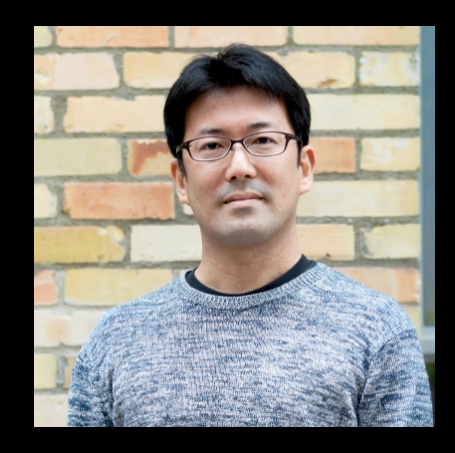

- Toshiya Hachisuka (蜂須賀 恵也) first
- Used to teach this class (2015~2020)
- Now Assoc. Prof. @UWaterloo

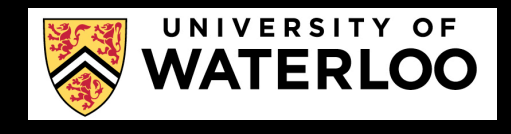

• <https://cs.uwaterloo.ca/~thachisu/>

**Today** 

- Introduction to ray tracing
- Basic ray-object intersection

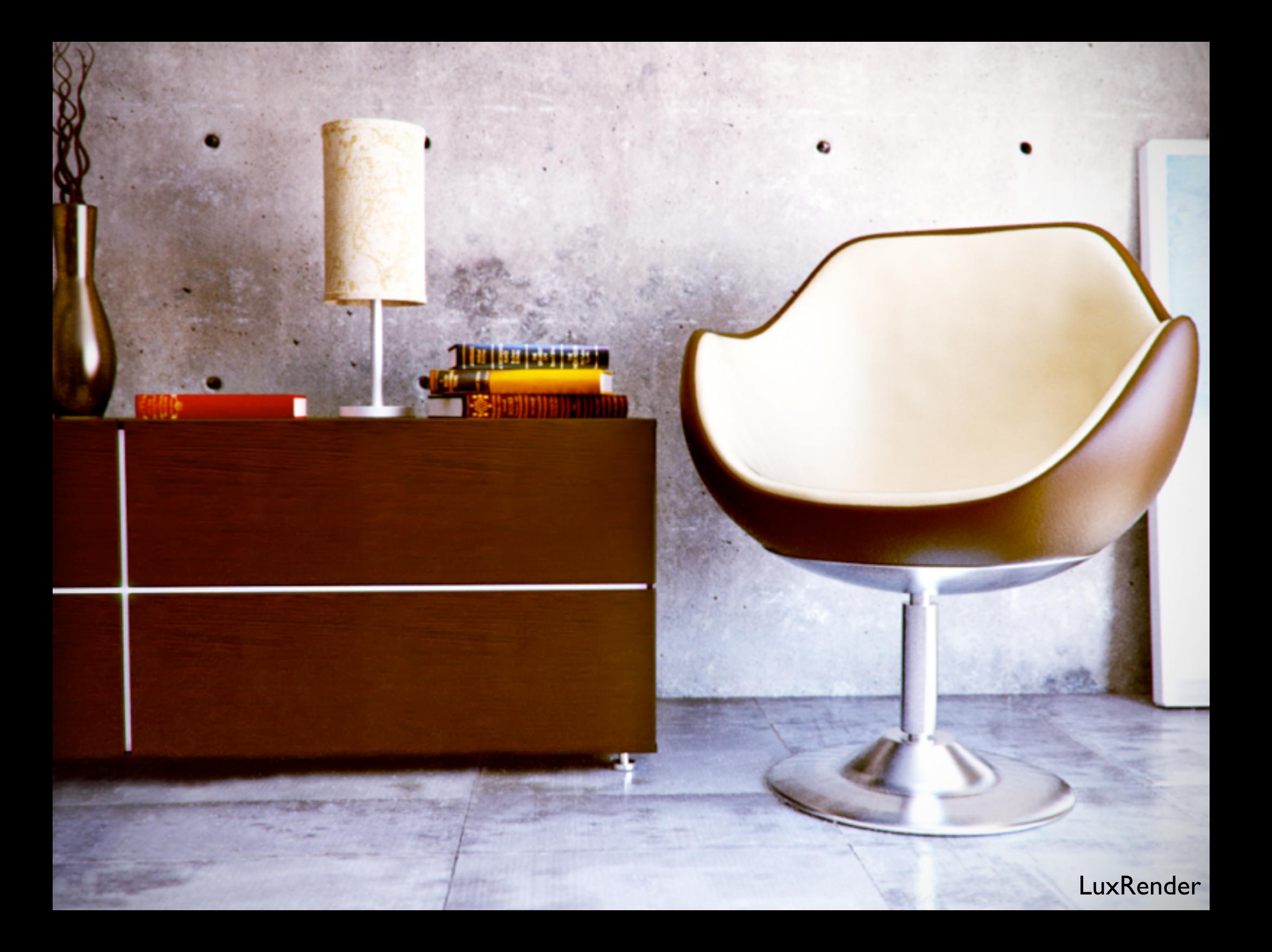

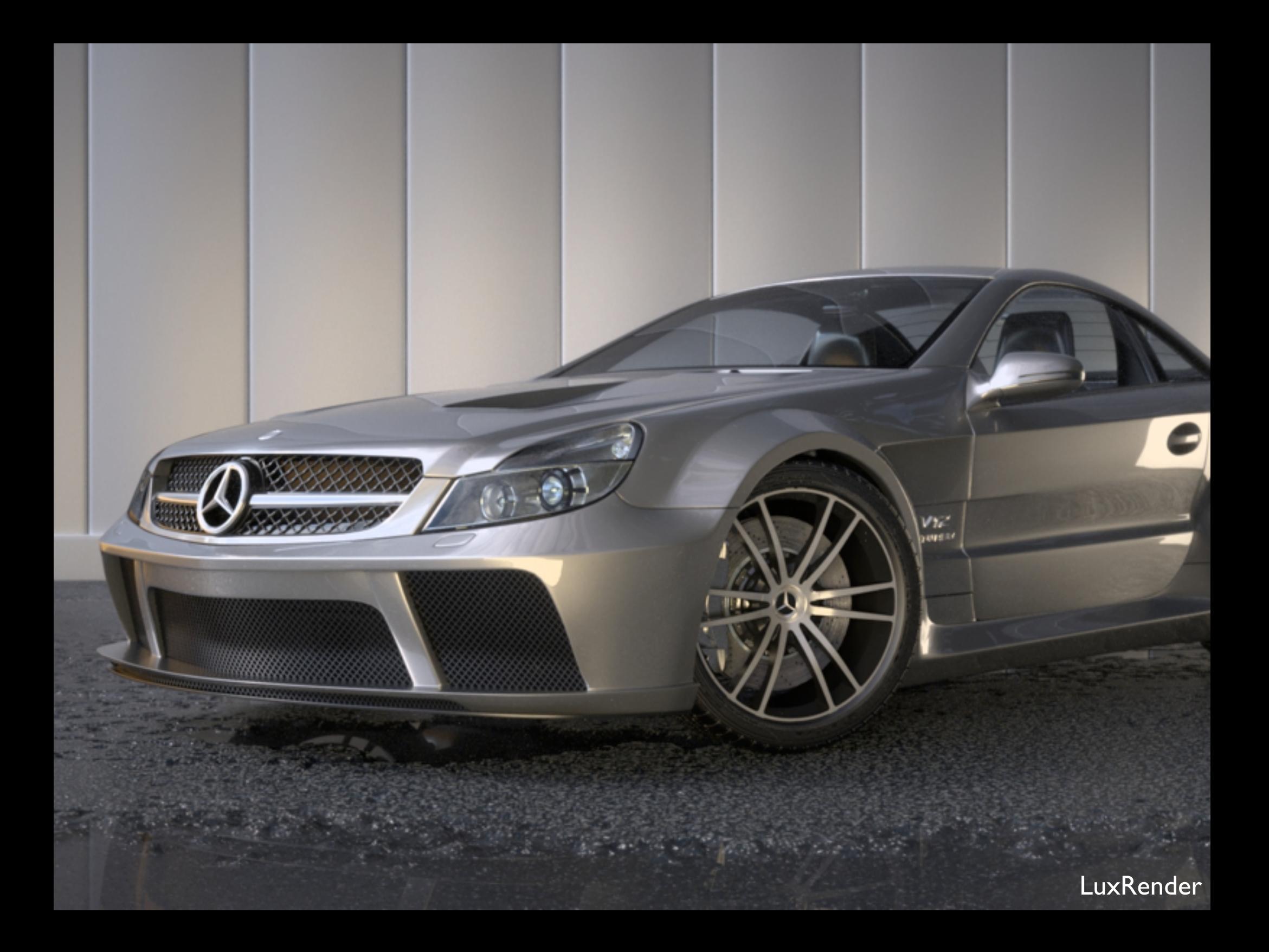

## "Turing Test" - Cornell Box

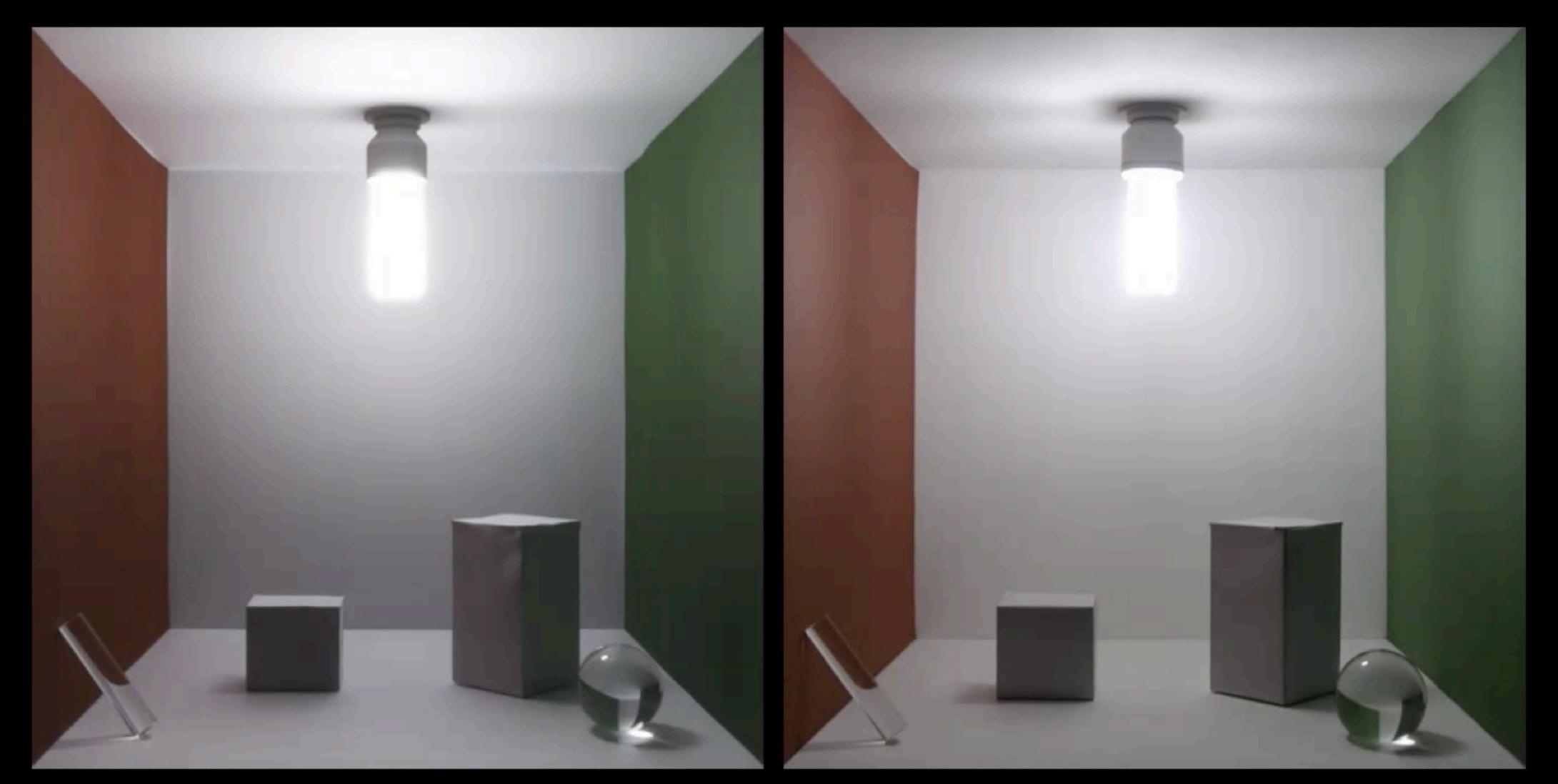

#### Simulated Measured

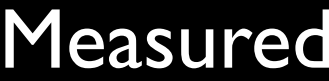

### How can we generate realistic images?

### Rendering

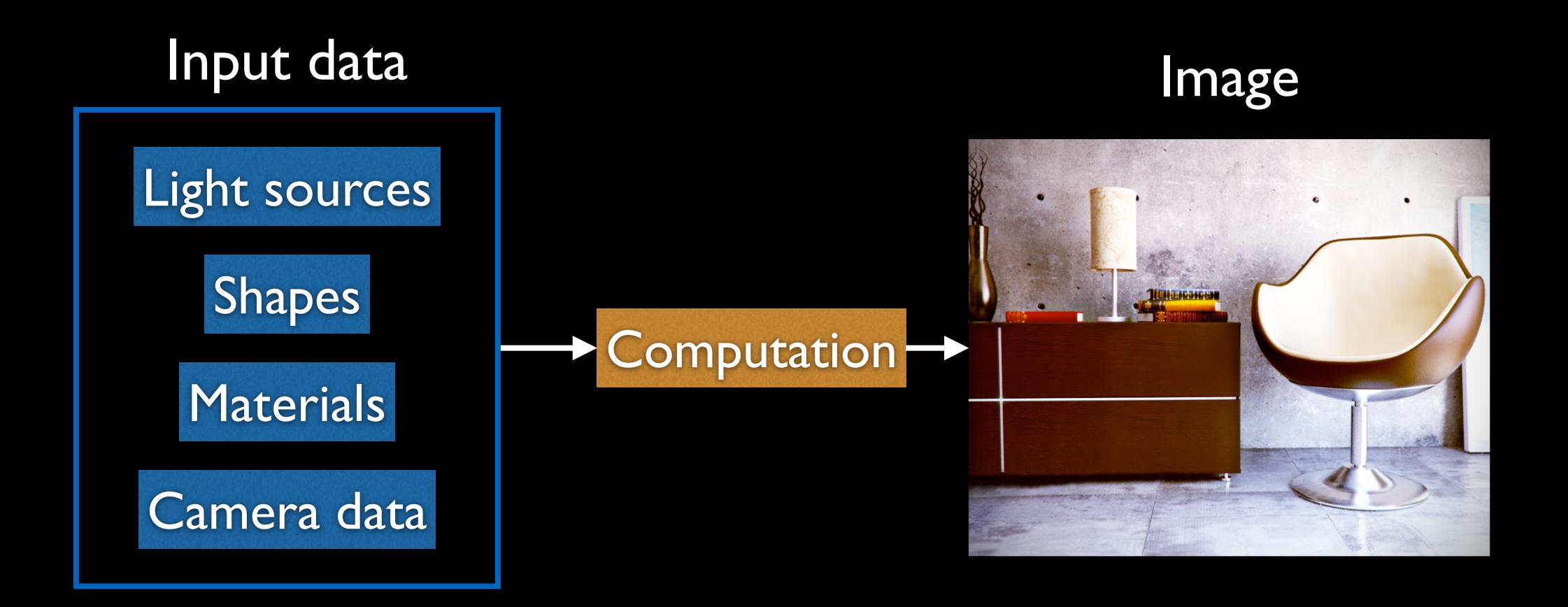

# Interdisciplinary Nature

- **Computer Science** 
	- Algorithms
	- Computational geometry
	- Software engineering
- Physics
	- **Radiometry**
	- **•** Optics
- Mathematics
	- Algebra
	- Calculus
	- **•** Statistics
- Perception
- Art

## Ray Tracing - Concept

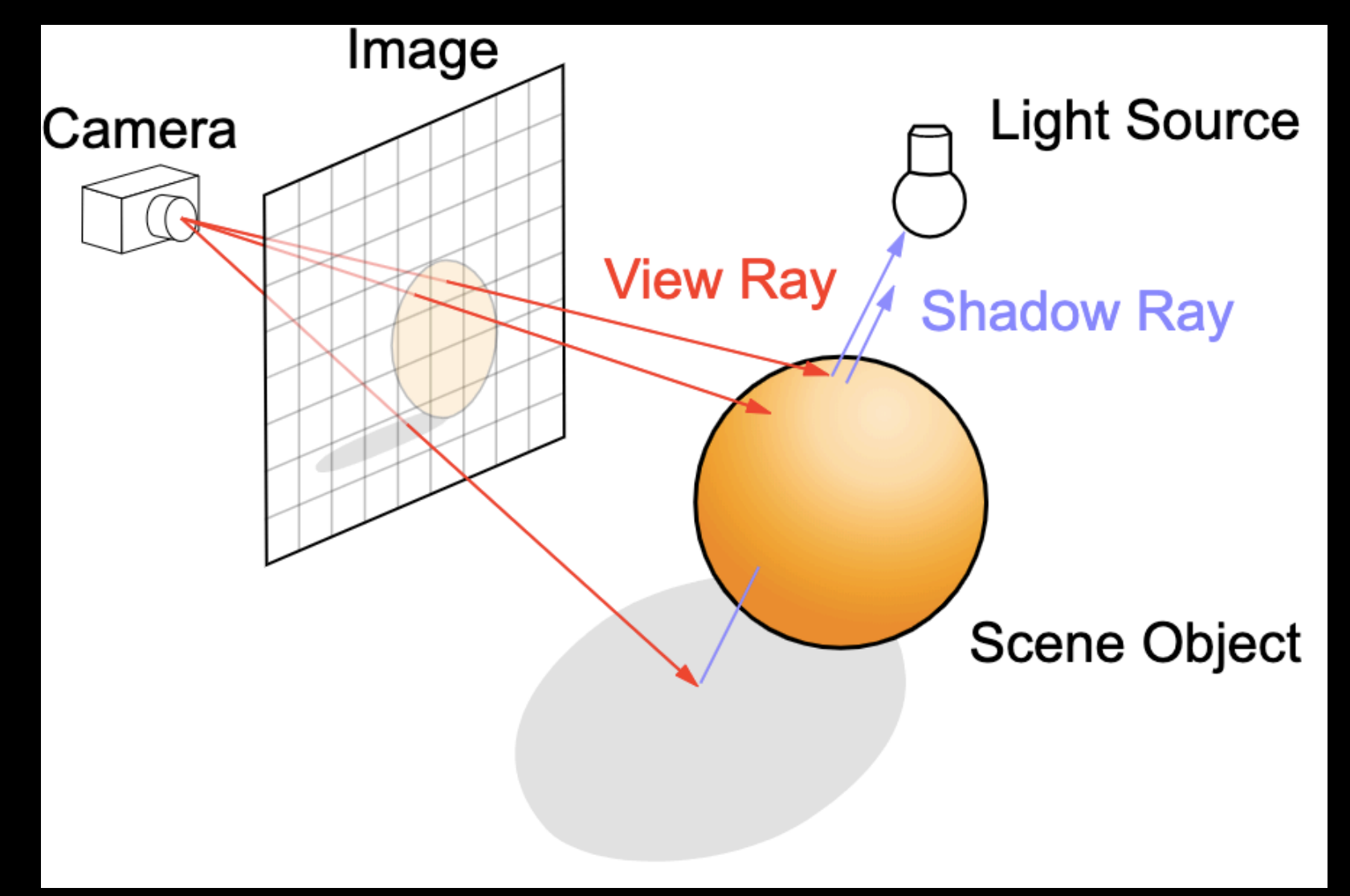

https://en.wikipedia.org/wiki/Ray\_tracing\_(graphics)#/media/File:Ray\_trace\_diagram.svg

#### Ray Tracing [Appel 1968] **1. Generate an image by sending one ray per pixel 2. Check for shadows by sending a ray to the light**

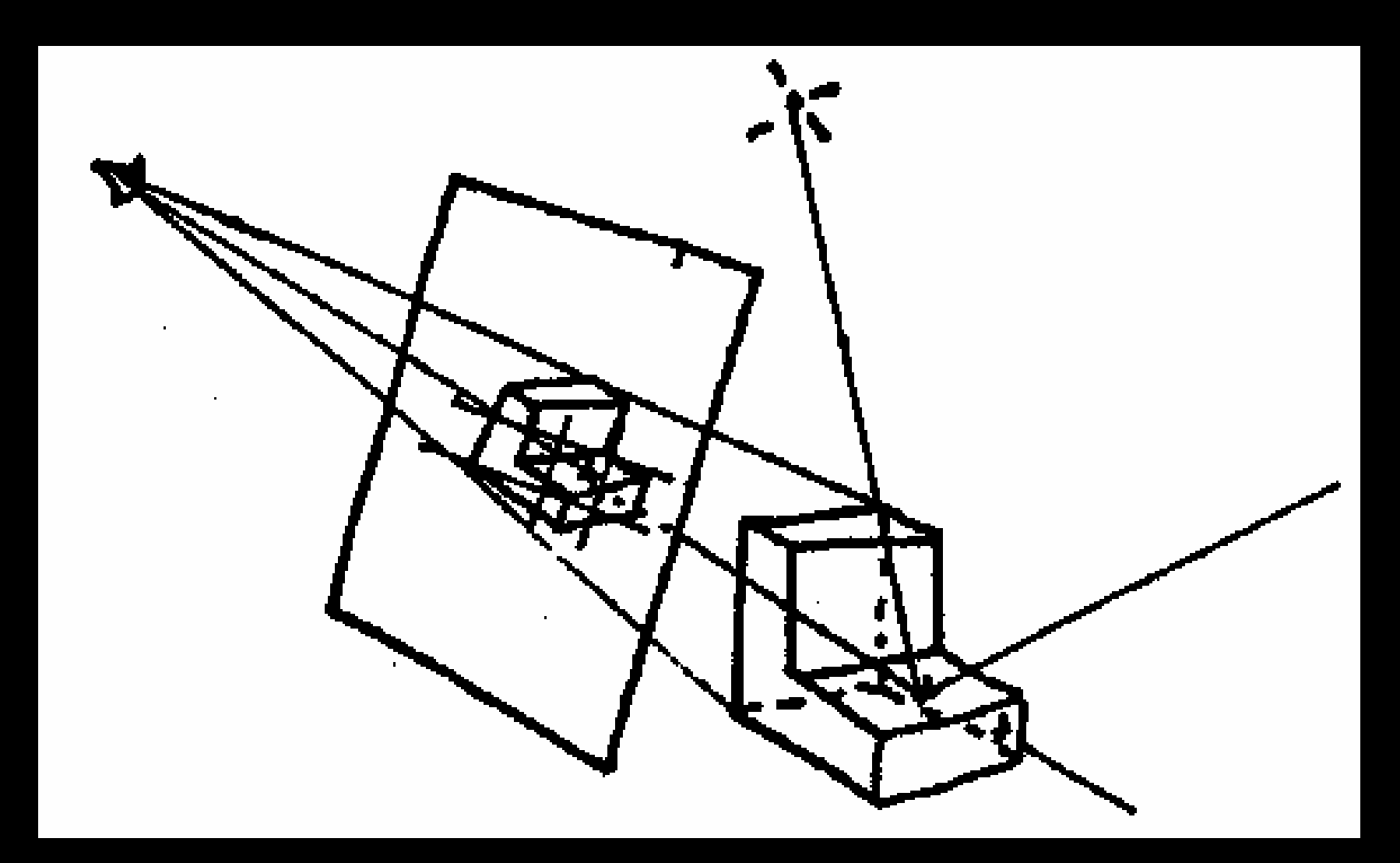

Generate images with shadows using ray tracing

### Ray Tracing [Whitted 1979]

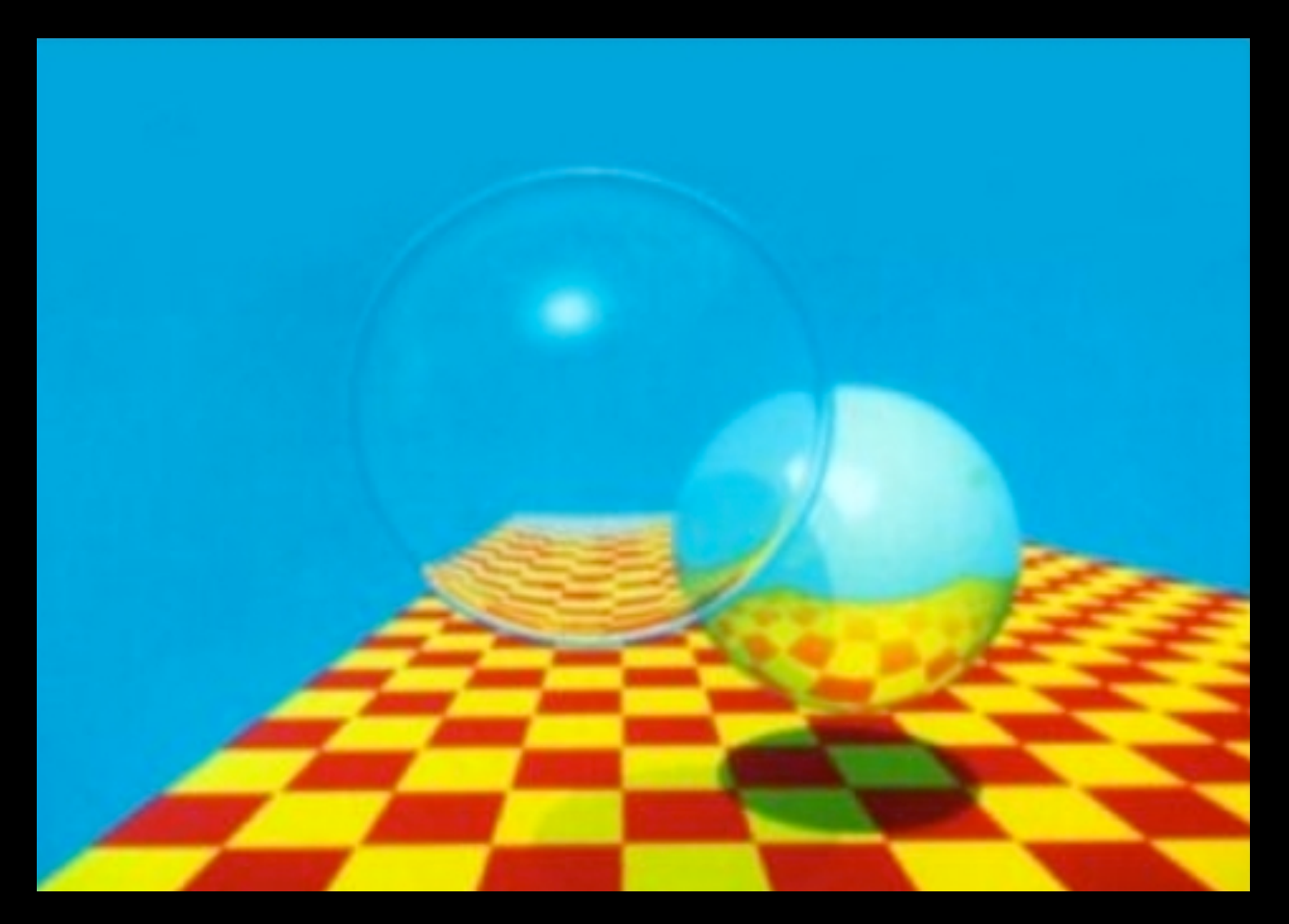

#### Recursive ray tracing for reflections/refractions

### Whitted Ray Tracing Today

• Runs realtime on a GPU!

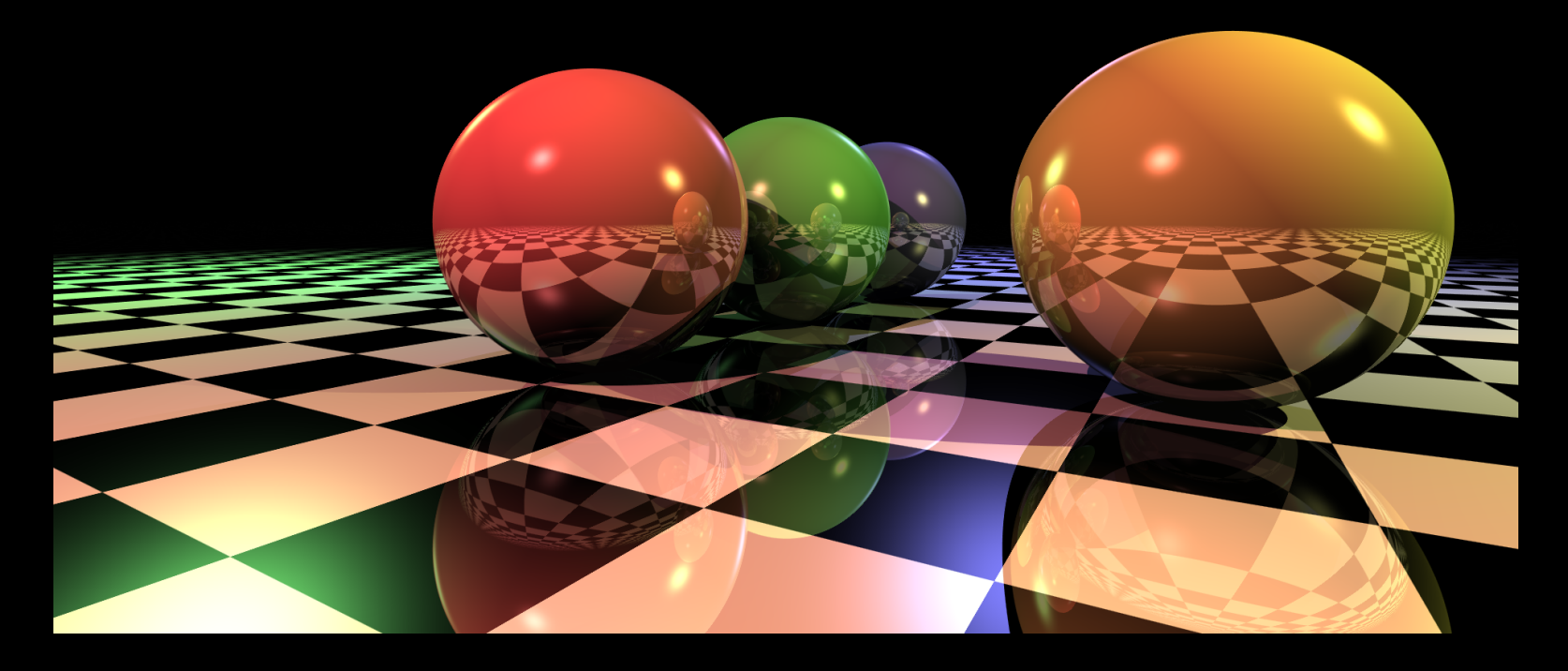

http://alexrodgers.co.uk

### Whitted Ray Tracing Today

• Runs realtime on a GPU!

#### **You are going to implement something like this!**

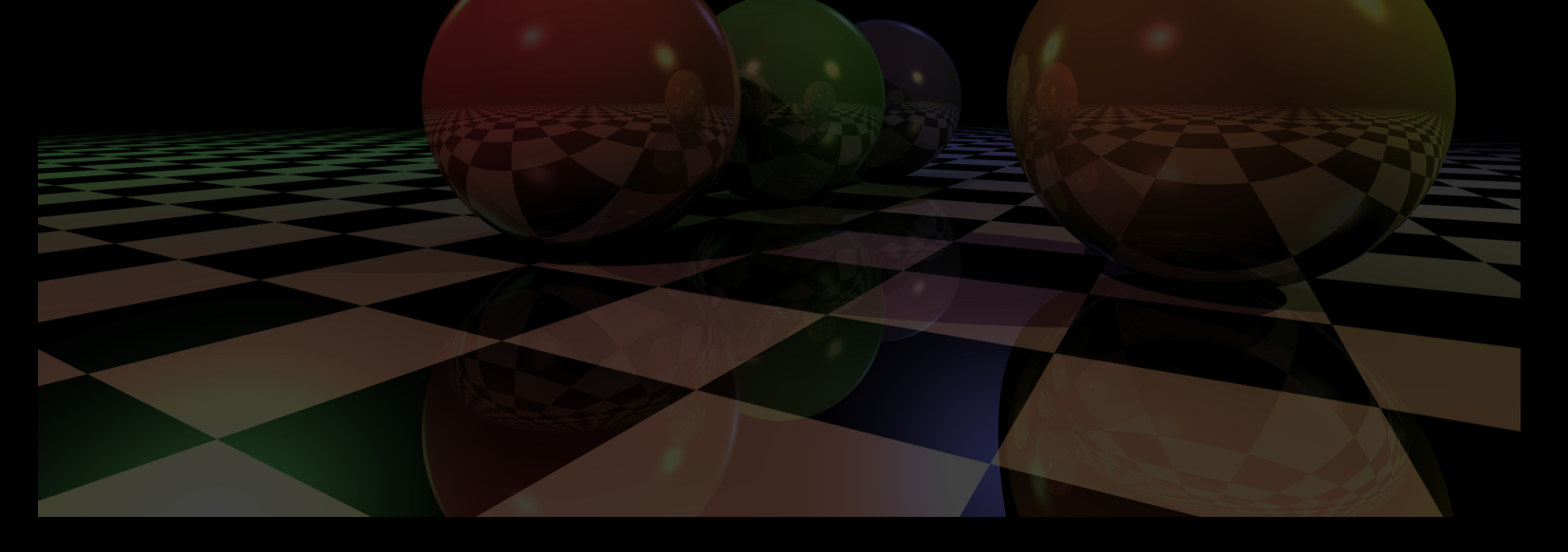

http://alexrodgers.co.uk

### Ray Tracing - Pseudocode

```
for all pixels {
    ray = generate_camera_ray( pixel )
    for all objects {
       hit = intersect( ray, object)
       if "hit" is closer than "first_hit" \{first_hit = hit\}}
    pixel = shade( first_hit )
 }
```
### Ray Tracing - Data Structures

```
class object {
   bool intersect( ray )
}
```

```
class ray {
   vector origin
   vector direction
```
*<u>p</u>* 

### Pinhole Camera

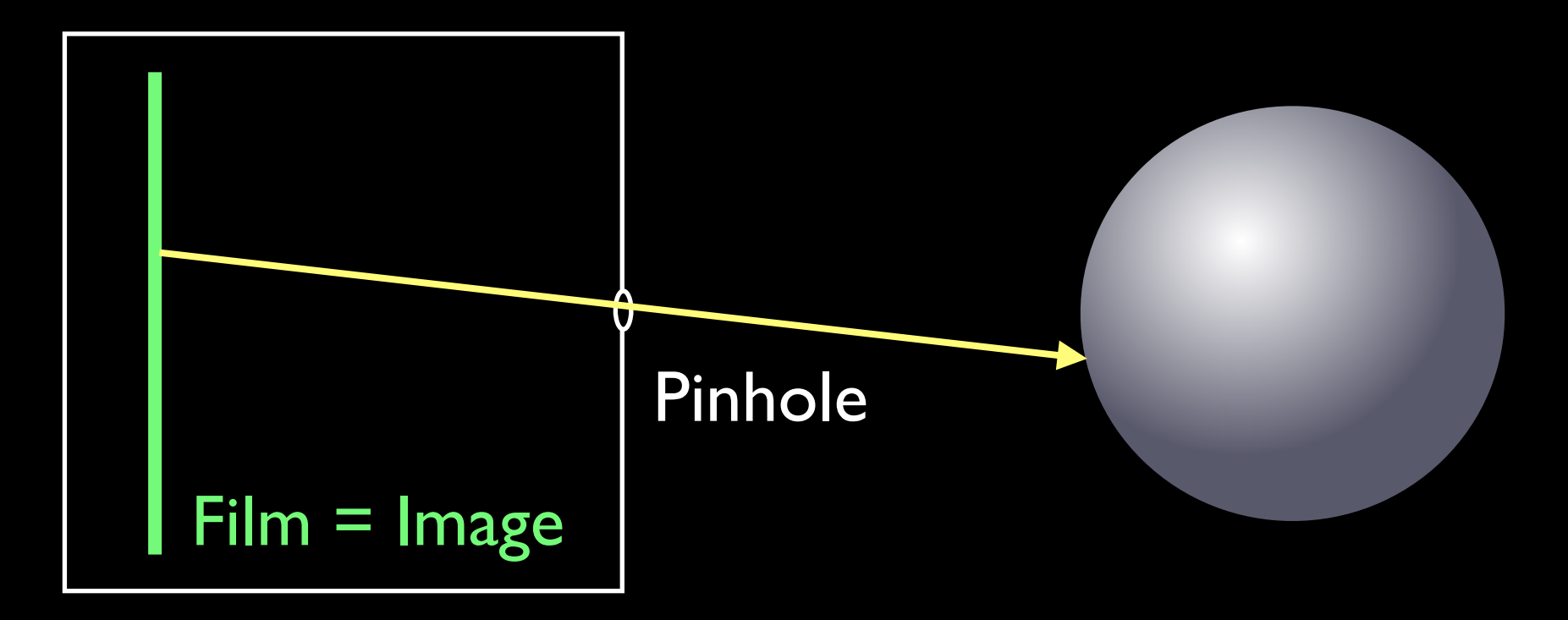

(the image is flipped)

### Pinhole Camera

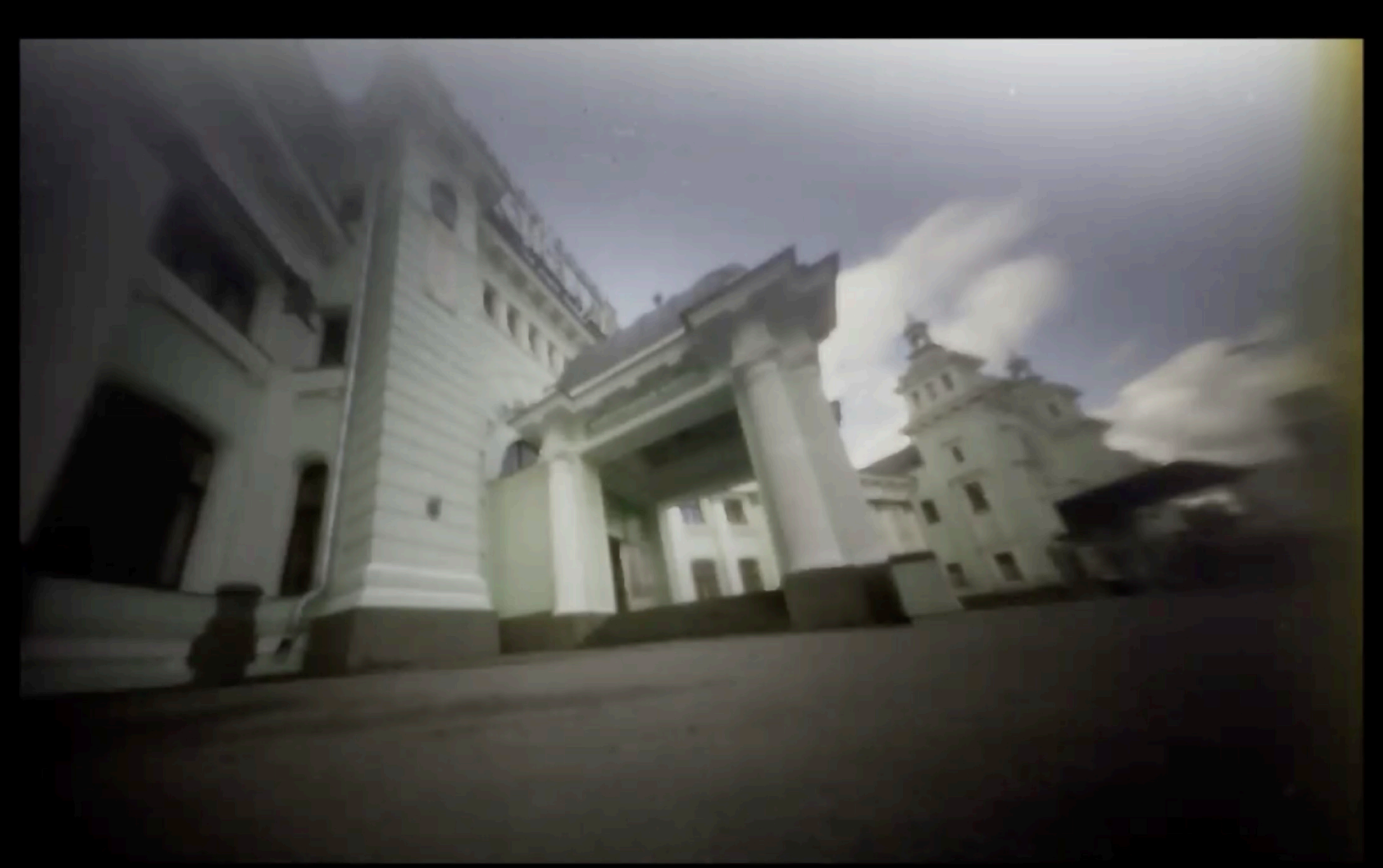

### Modern Camera

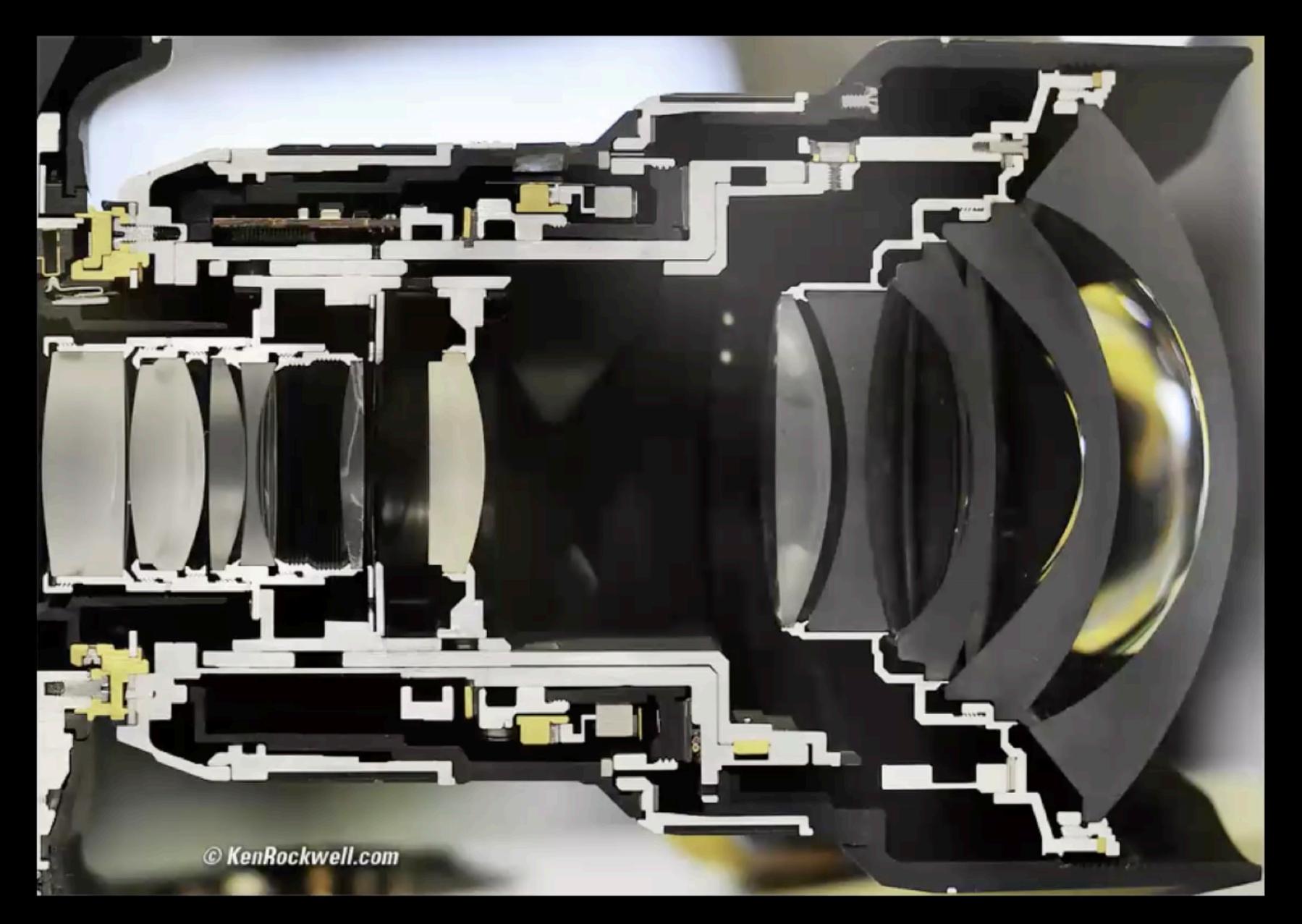

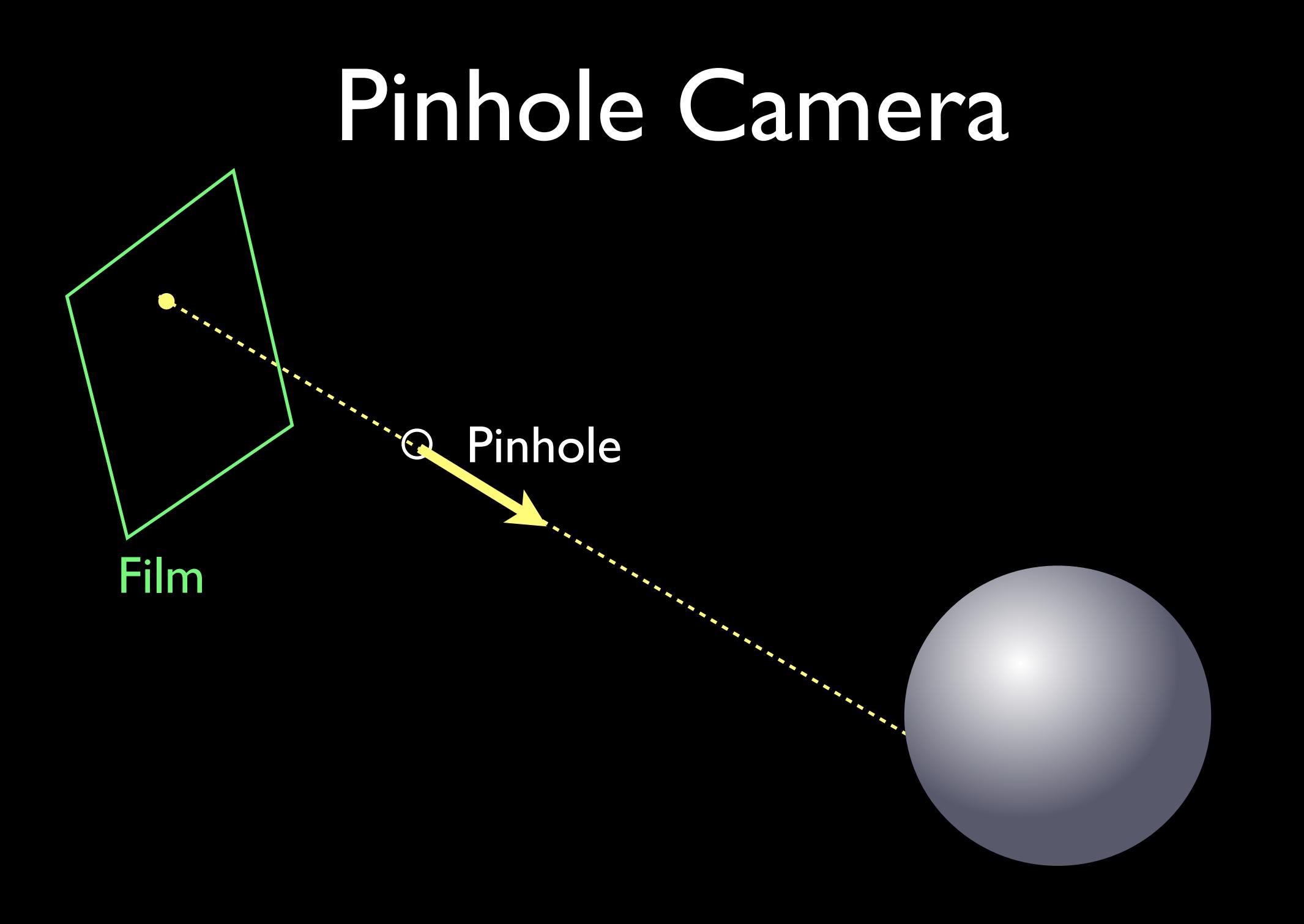

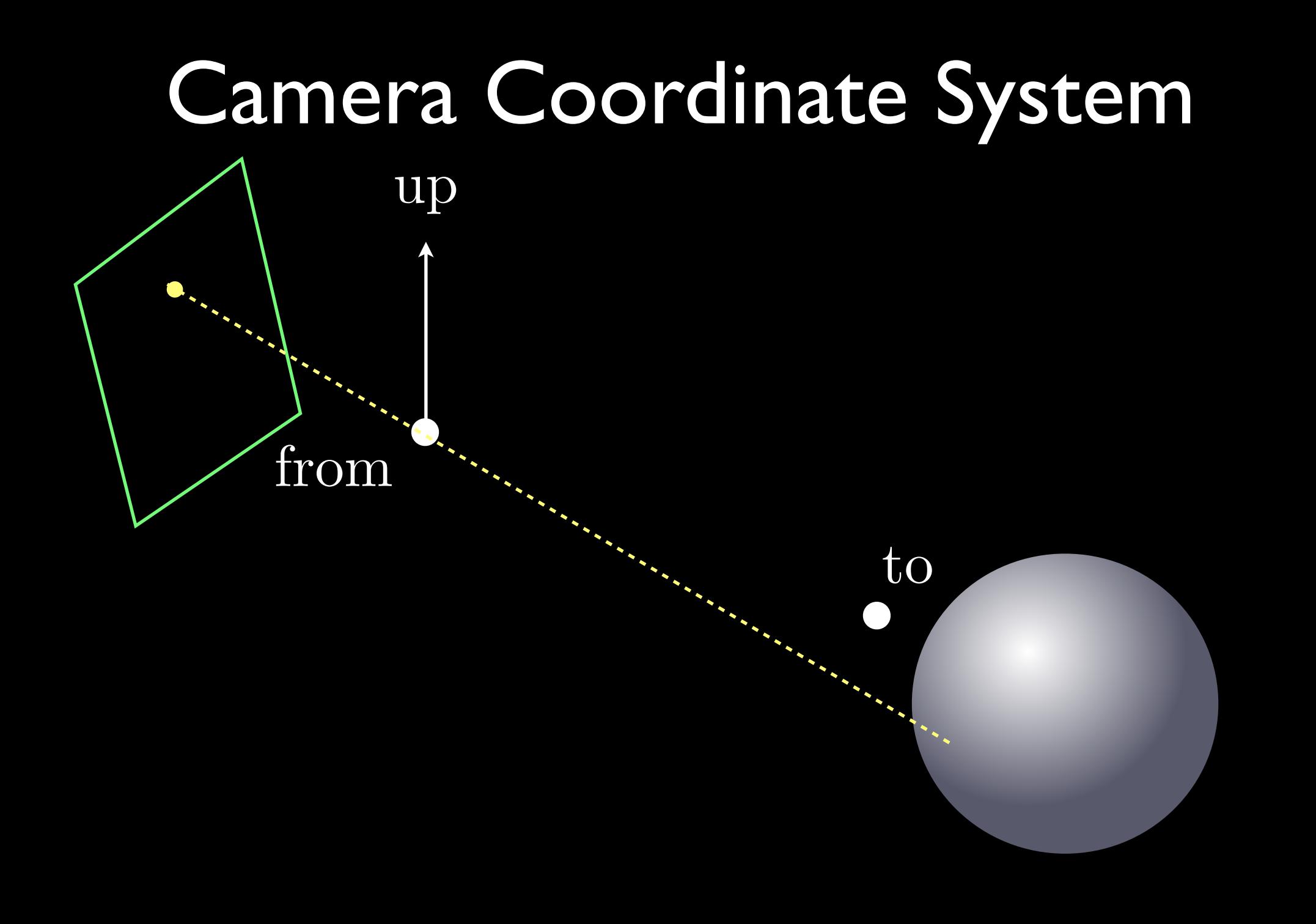

### Camera Coordinate System

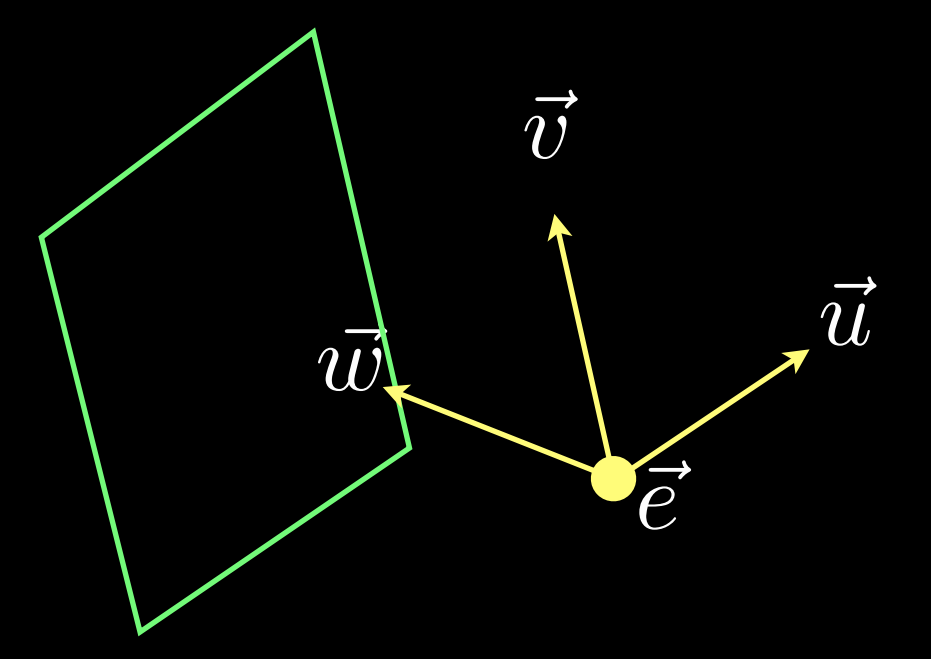

#### $\vec{u} \cdot \vec{v} = \vec{v} \cdot \vec{w} = \vec{w} \cdot \vec{u} = 0$  $|\vec{u}|$  $|\vec{u}|| = ||\vec{v}|| = ||\vec{w}|| = 1$ Orthonormal basis

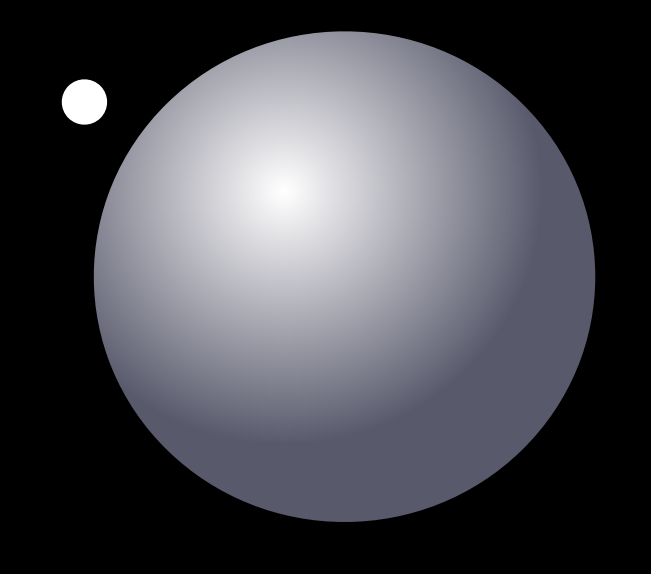

### Camera Coordinate System

• Given 
$$
\vec{C}_{\text{up}}
$$
,  $\vec{C}_{\text{from}}$ , and  $\vec{C}_{\text{to}}$   
\n
$$
\vec{w} = \frac{\vec{C}_{\text{from}} - \vec{C}_{\text{to}}}{||\vec{C}_{\text{from}} - \vec{C}_{\text{to}}||}
$$
\n
$$
\vec{u} = \frac{\vec{C}_{\text{up}} \times \vec{w}}{||\vec{C}_{\text{up}} \times \vec{w}||}
$$
\n
$$
\vec{v} = \vec{w} \times \vec{u}
$$

$$
\vec{e} = \vec{C}_{\text{from}}
$$
 Origin

## Up vector?

- Imagine a stick on top your head
	- The stick  $=$  up vector
	- Up vector is not always equal to  $\bar{v}$  $\vec{v}$

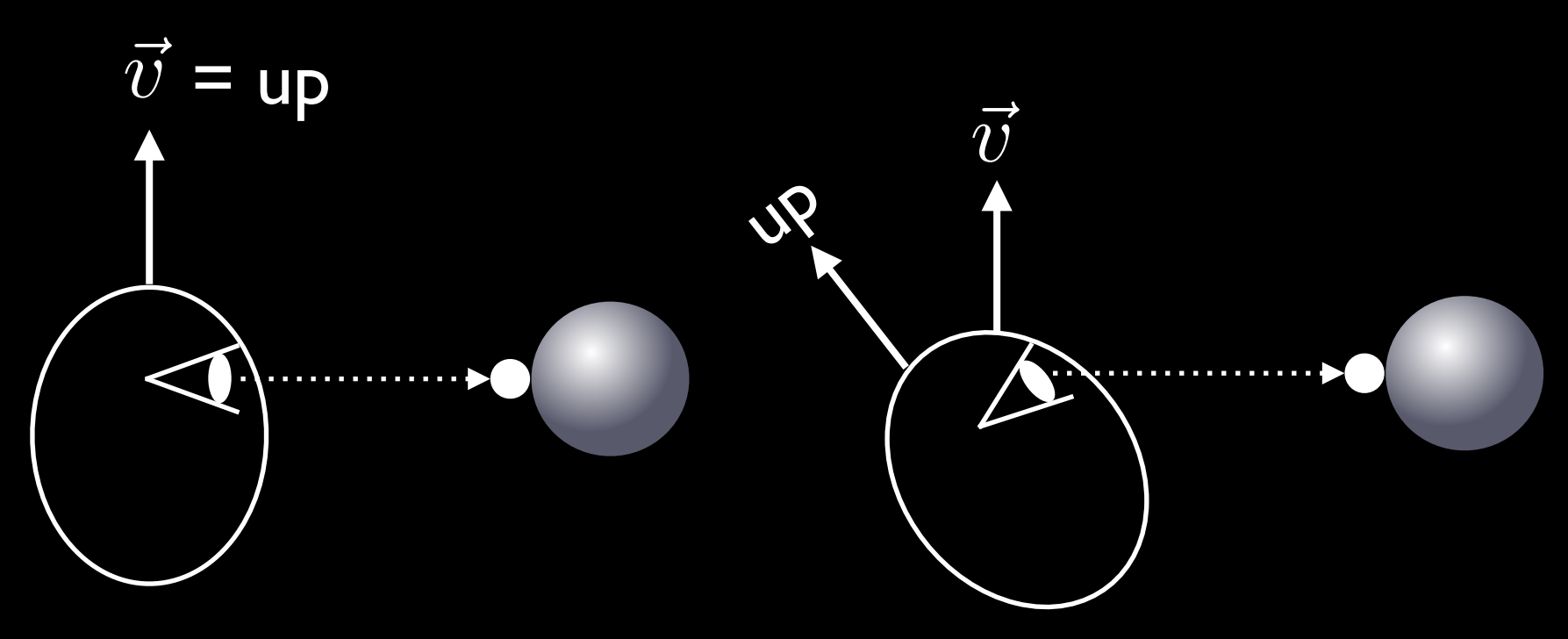

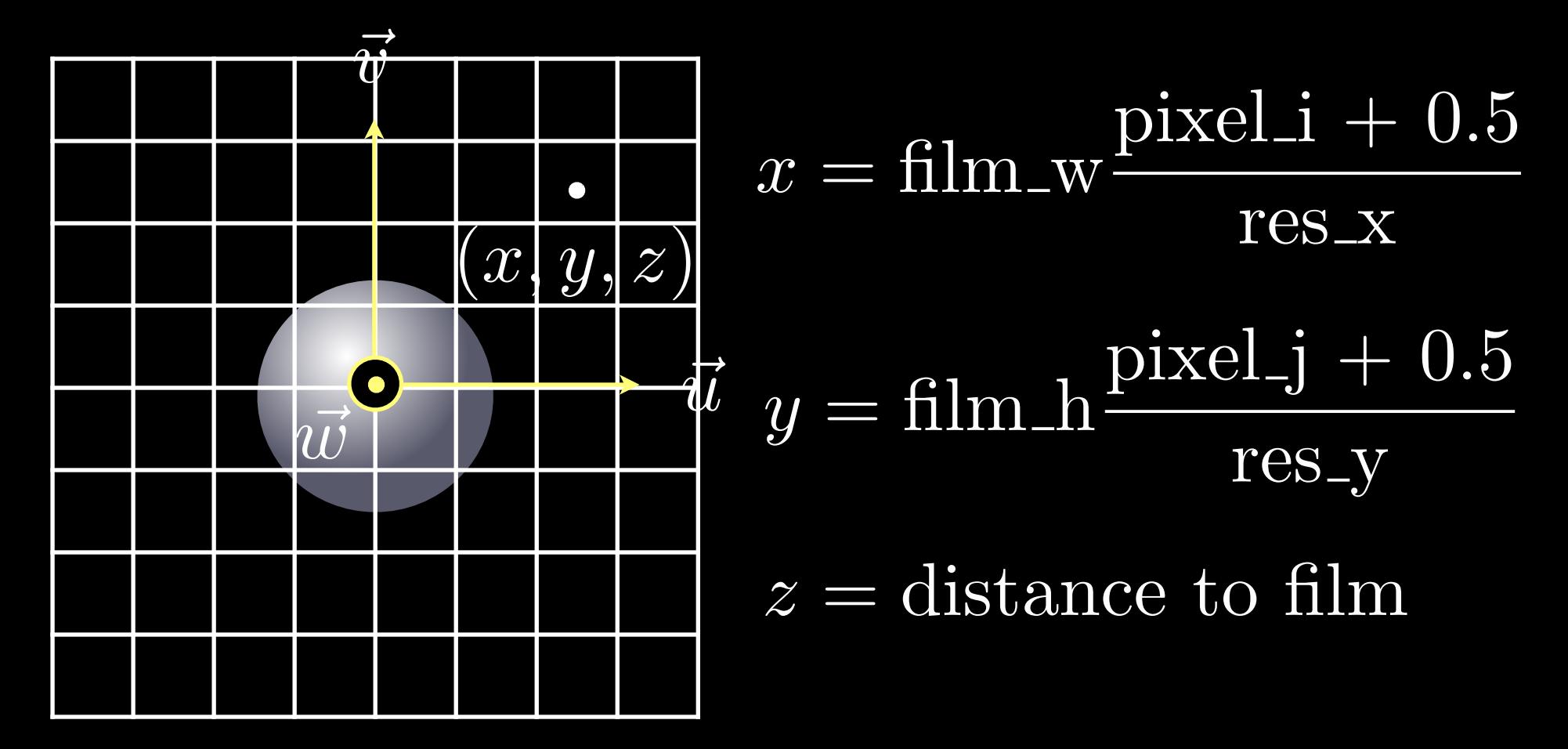

Pixel location in the camera coordinates

• Film size is not equal to image resolution!

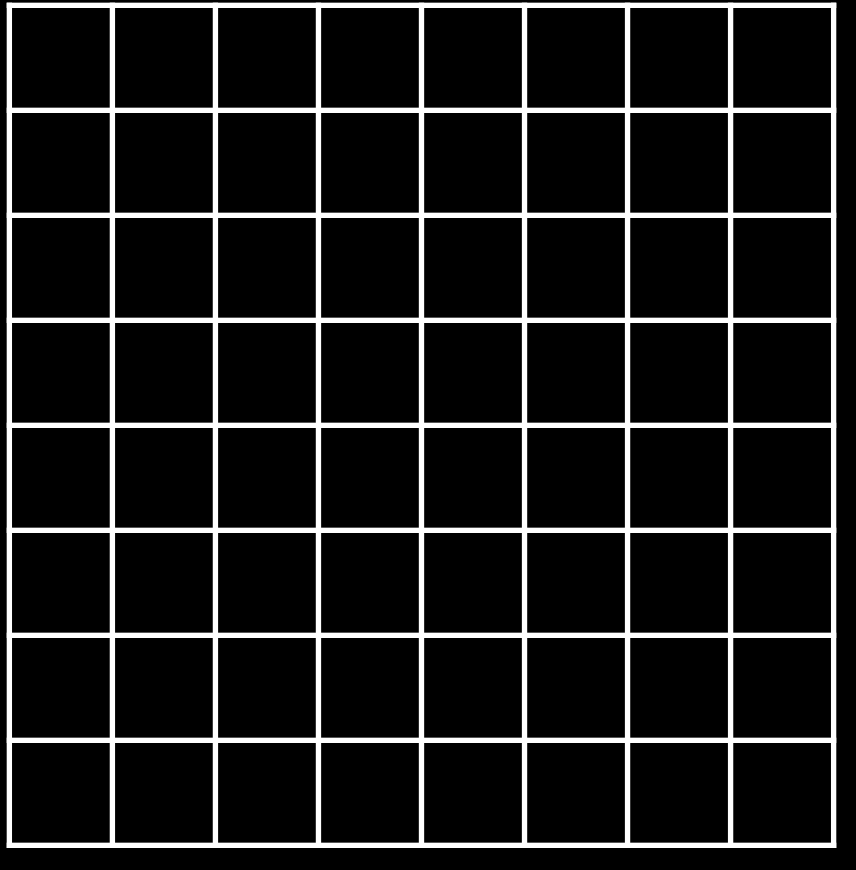

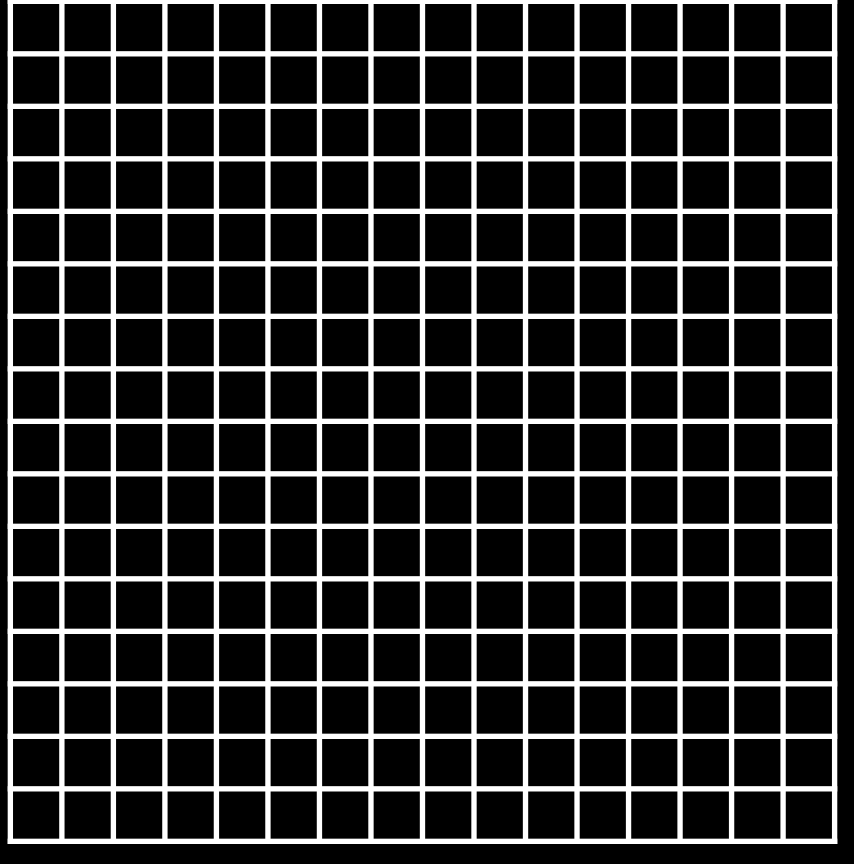

Film with 82 resolution Same film with 162 resolution

• Pixel location in the world coordinates:

$$
\text{pixel} = x\vec{u} + y\vec{v} + z\vec{w} + \vec{e}
$$

• Camera ray in the world coordinates:

$$
origin = \vec{e}
$$
  
direction = 
$$
\frac{origin - pixel}{||origin - pixel||}
$$

 $\vec{u}$ 

~ *e*

 $\overline{v}$ 

 $\vec{w}$  $\overline{\ddot{u}}$ 

### More Realistic Cameras [Kolb et al. 1995]

- "A realistic camera model for computer graphics"
	- Ray tracing with actual lens geometry
	- **Distortion**

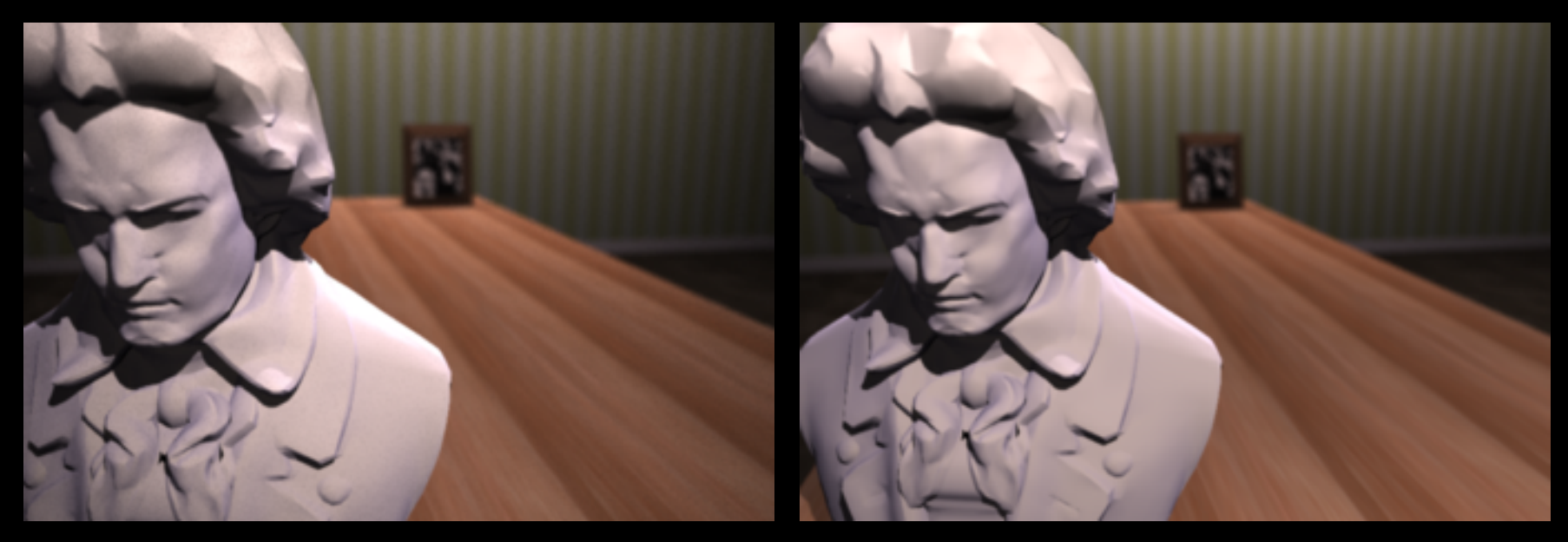

Full Simulation Thin Lens Approximation

### More Realistic Cameras [Hanika et al. 2014]

- "Efficient Monte Carlo Rendering with Realistic Lenses"
	- Polynomial approximation of a lens system

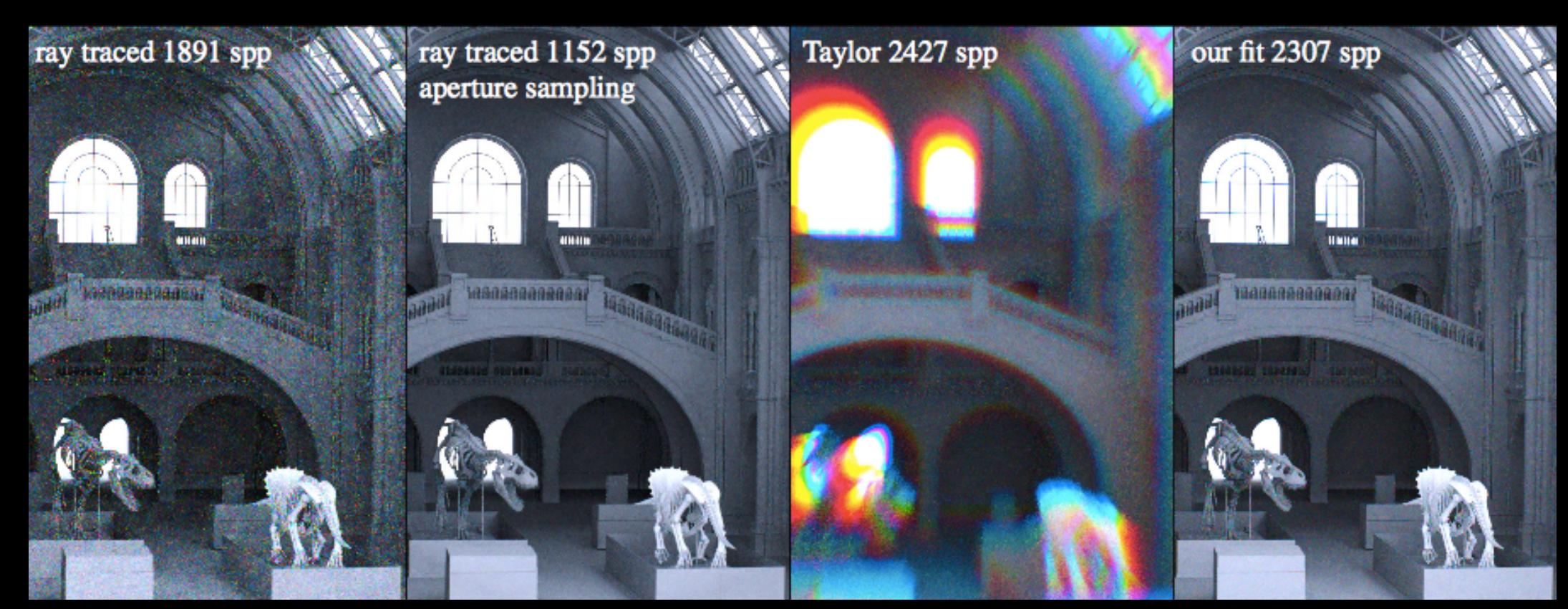

### Ray Tracing - Pseudocode

```
for all pixels {
    ray = generate_camera_ray( pixel )
    for all objects {
       hit = interest (ray, object)if "hit" is closer than "first_hit" \{first_hit = hit\}}
    pixel = shade( first_hit )
 }
```
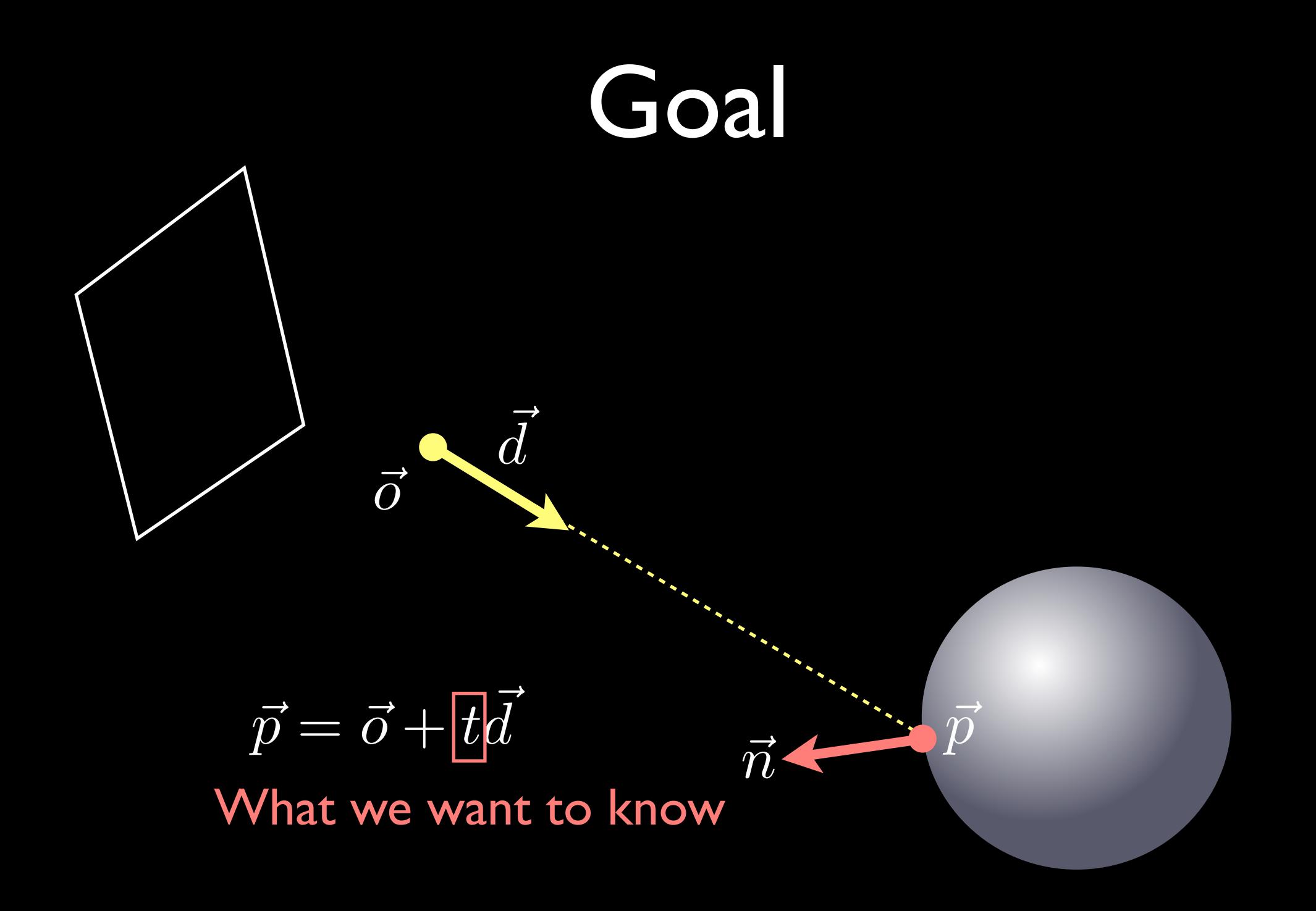

• Sphere with center  $\vec{c} = (c_x, c_y, c_z)$  and radius  $r$ 

$$
||(\vec{p} - \vec{c})||^2 = r^2
$$

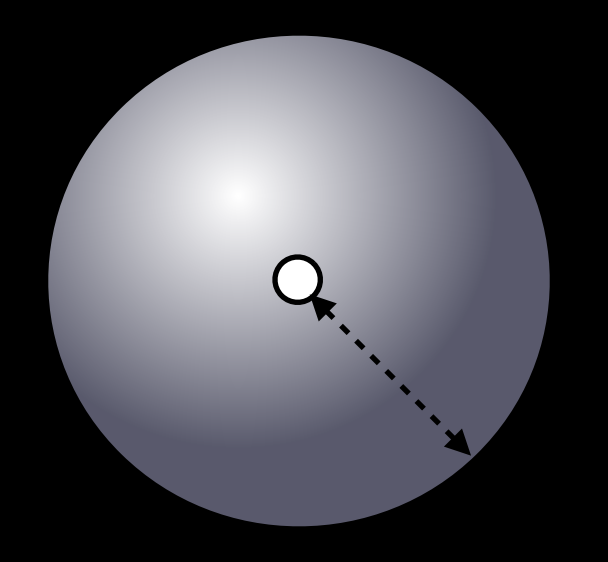

• Sphere with center  $\vec{c} = (c_x, c_y, c_z)$  and radius  $r$ 

$$
||\left(\vec{p} - \vec{c}\right)||^2 = r^2
$$

 $\vec{p} = \vec{o} + t$  $\bar{d}$ Substitute  $\vec{p} = \vec{o} + td$ 

• Sphere with center  $\vec{c} = (c_x, c_y, c_z)$  and radius  $r$ 

$$
||(\vec{p} - \vec{c})||^2 = r^2 \quad ||\vec{v}||^2 = \vec{v} \cdot \vec{v}
$$

 $\vec{p} = \vec{o} + t$  $\bar{d}$ Substitute  $\vec{p} = \vec{o} + td$ 

$$
(\vec{o} + t\vec{d} - \vec{c}) \cdot (\vec{o} + t\vec{d} - \vec{c}) = r^2
$$

• Sphere with center  $\vec{c} = (c_x, c_y, c_z)$  and radius  $r$ 

$$
||(\vec{p} - \vec{c})||^2 = r^2 \quad ||\vec{v}||^2 = \vec{v} \cdot \vec{v}
$$

 $\vec{p} = \vec{o} + t$  $\bar{d}$ Substitute  $\vec{p} = \vec{o} + td$ 

 $(\vec{o} + t)$  $\bar{d}$  $d - \vec{c} \cdot (\vec{o} + t)$  $\bar{d}$  $\vec{d} - \vec{c}$ ) =  $r^2$  $\vec{d} \cdot \vec{dt}^2 + 2 \vec{d}$  $\vec{d} \cdot (\vec{o} - \vec{c})t + (\vec{o} - \vec{c}) \cdot (\vec{o} - \vec{c}) - r^2 = 0$ 

Quadratic equation of  $t \longrightarrow$  Solve for  $t \mid$ 

- $\bullet\;t$  can have (considering only real numbers) *t*
	- 0 solution : no hit point
	- I solution : hit at the edge
	- 2 solutions
		- two negatives : hit points are behind
		- two positives : hit points are front
		- positive and negative : origin is in the sphere

 $\vec{p_1}$ 

 $\vec{p_0}$ 

• Two hit points - take the closest

~ *o*

 $\bar{d}$ *d*

### Normal Vector

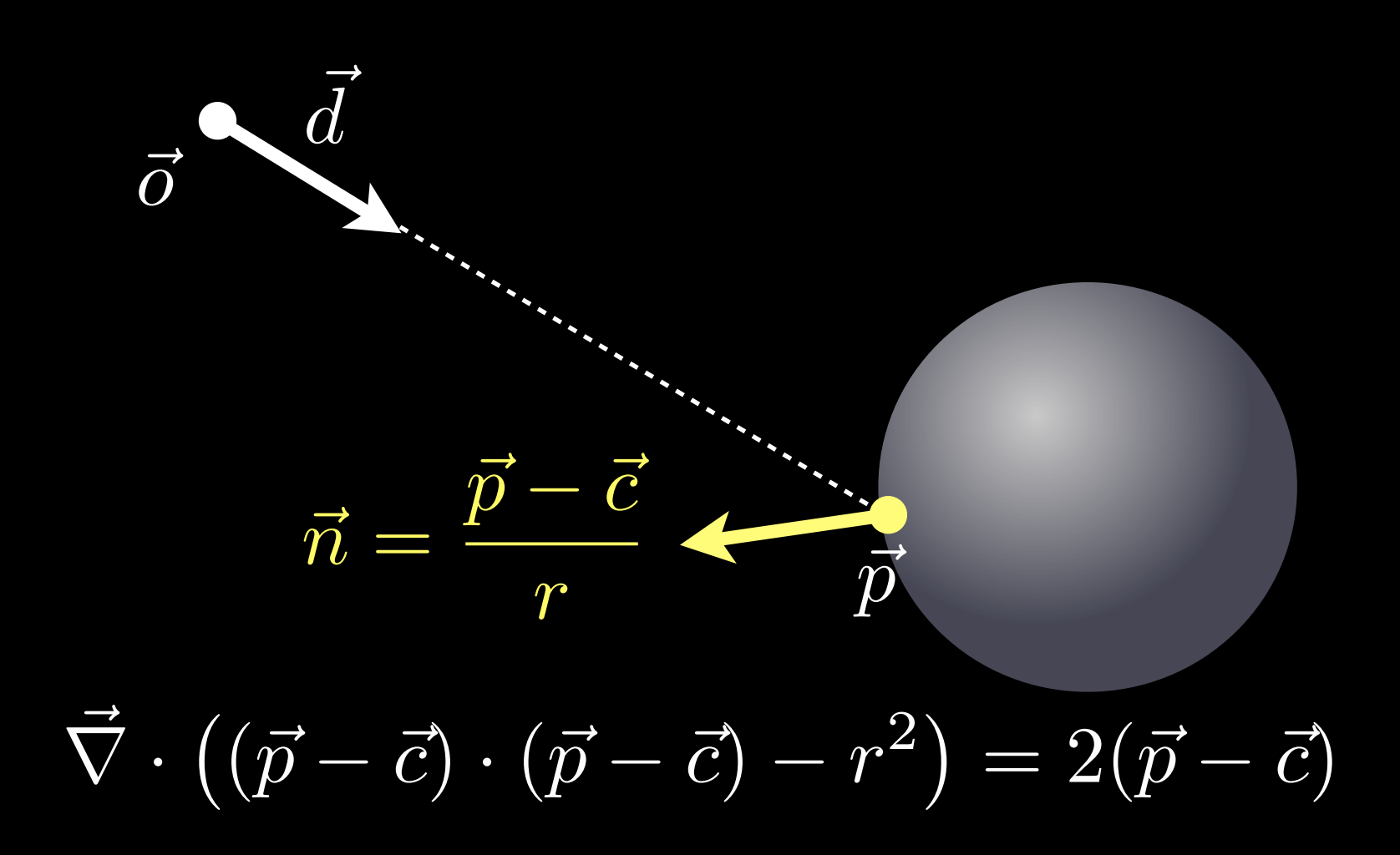

• Generalized to any implicit surface

 ${\sf Solve}~f(\vec{p}(t))=0$ Intersection point:  $|\theta(\vec{p}(t) - \vec{c})||^2 - r^2 = 0$ 

Normal vector:

$$
\vec{n} = \frac{\vec{\nabla} \cdot f(\vec{p}(t))}{\|\vec{\nabla} \cdot f(\vec{p}(t))\|}
$$

- $f(\vec{p}(t)) = 0$  can be  $f(\vec{p}(t)) = 0$ 
	- Linear: Plane
	- Quadratic: Sphere
	- Cubic: Bézier (cubic)
	- Quartic: Phong tessellation
	- ...and anything

#### • Quadratic

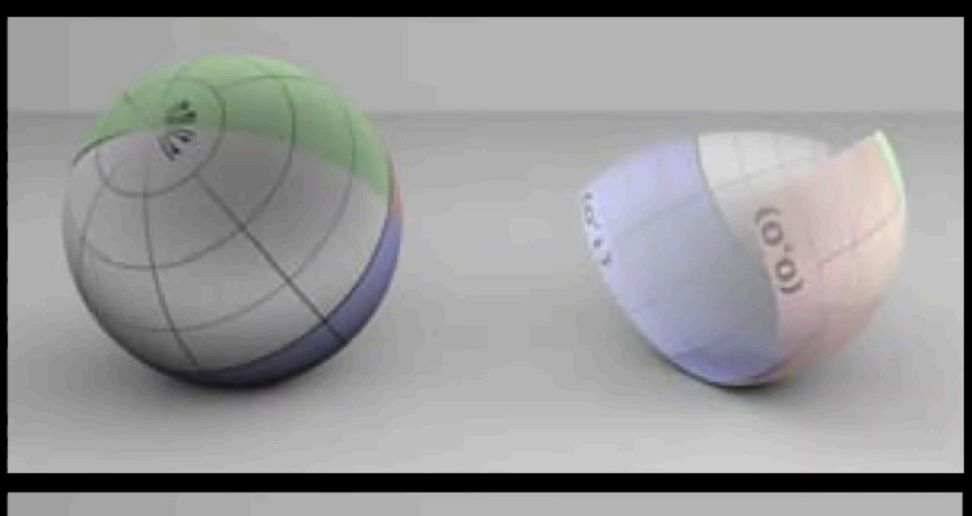

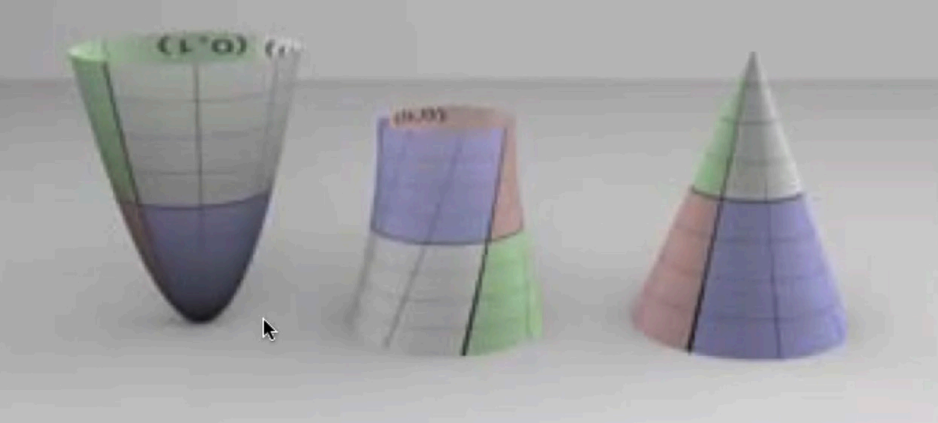

#### • Julia set

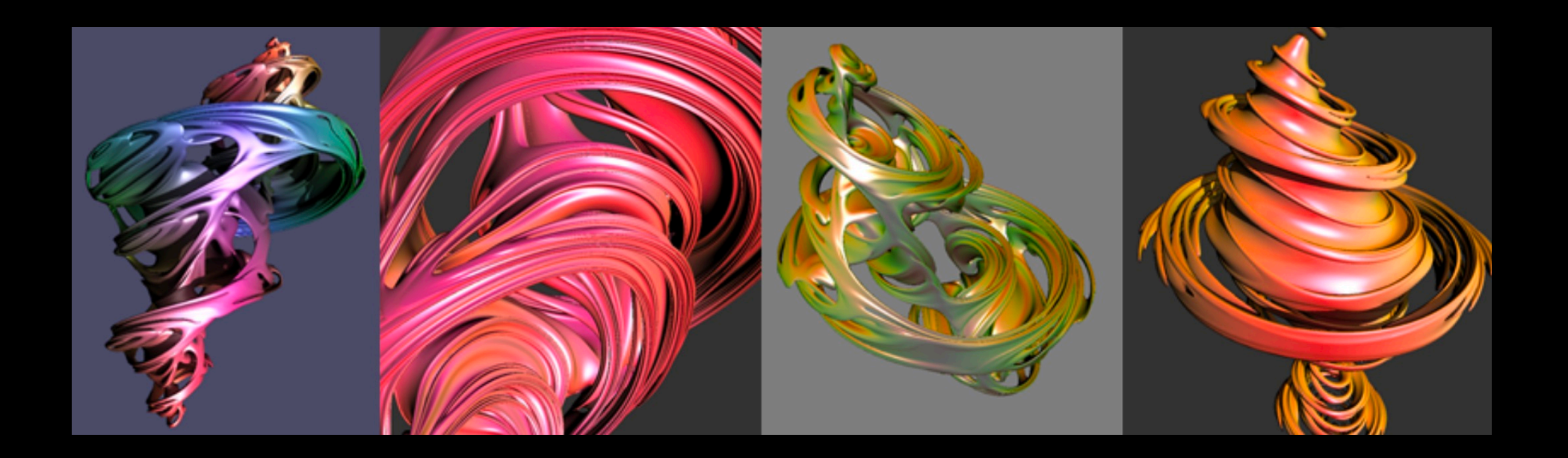

"Ray Tracing Quaternion Julia Sets on the GPU" [Crane 2005]

#### • Fluid simulation

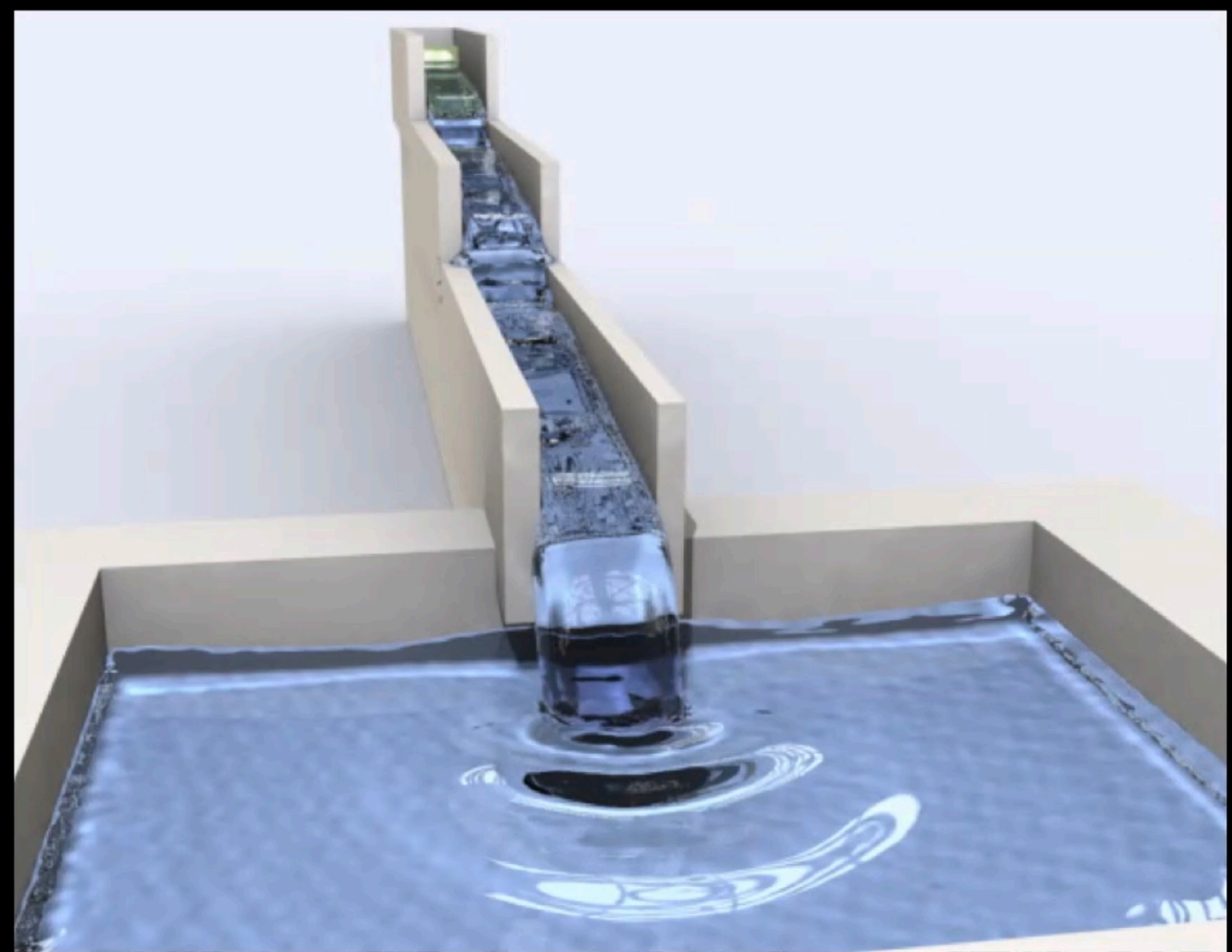

#### • Procedural geometry

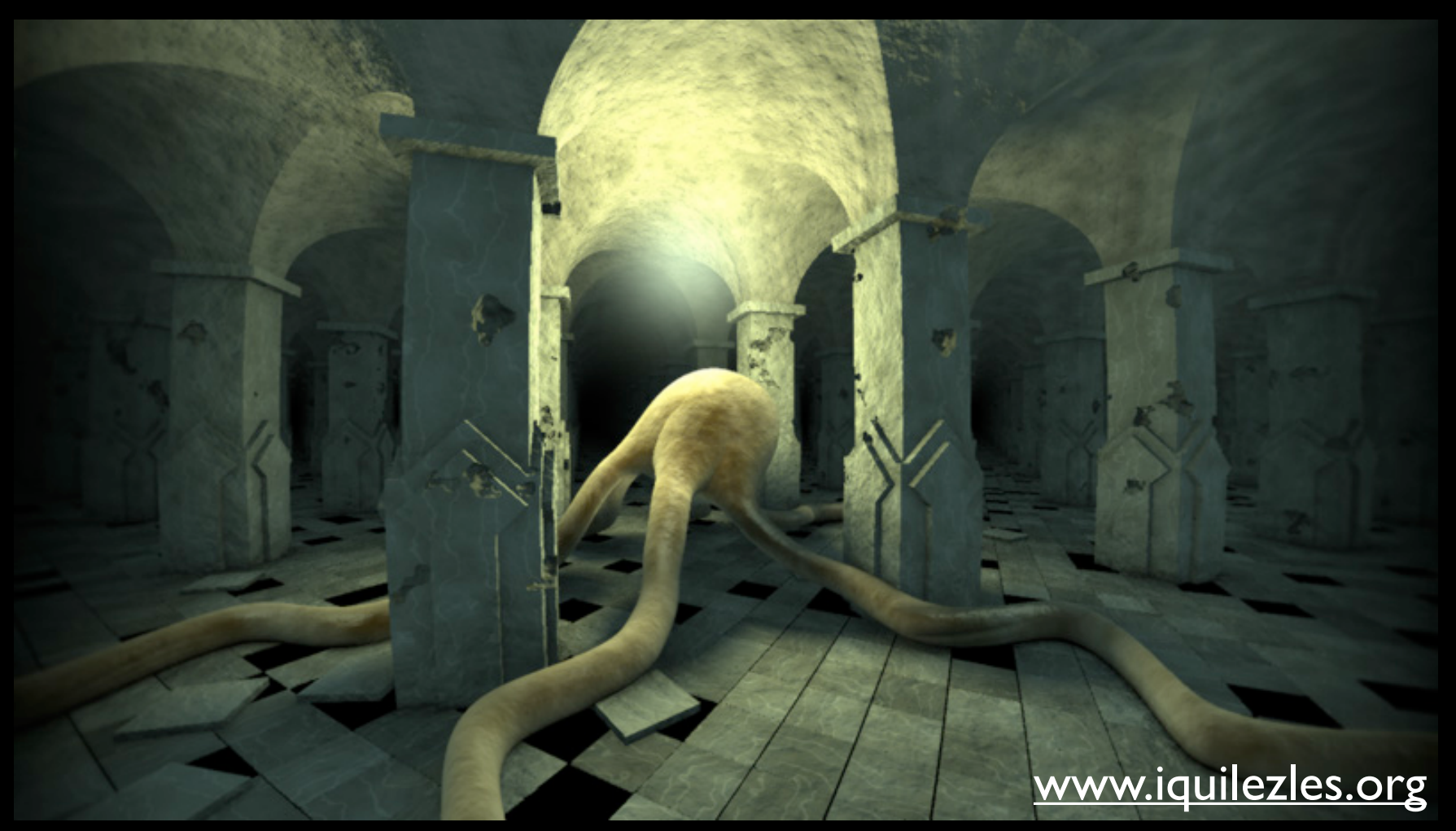

#### • Subdivision surfaces

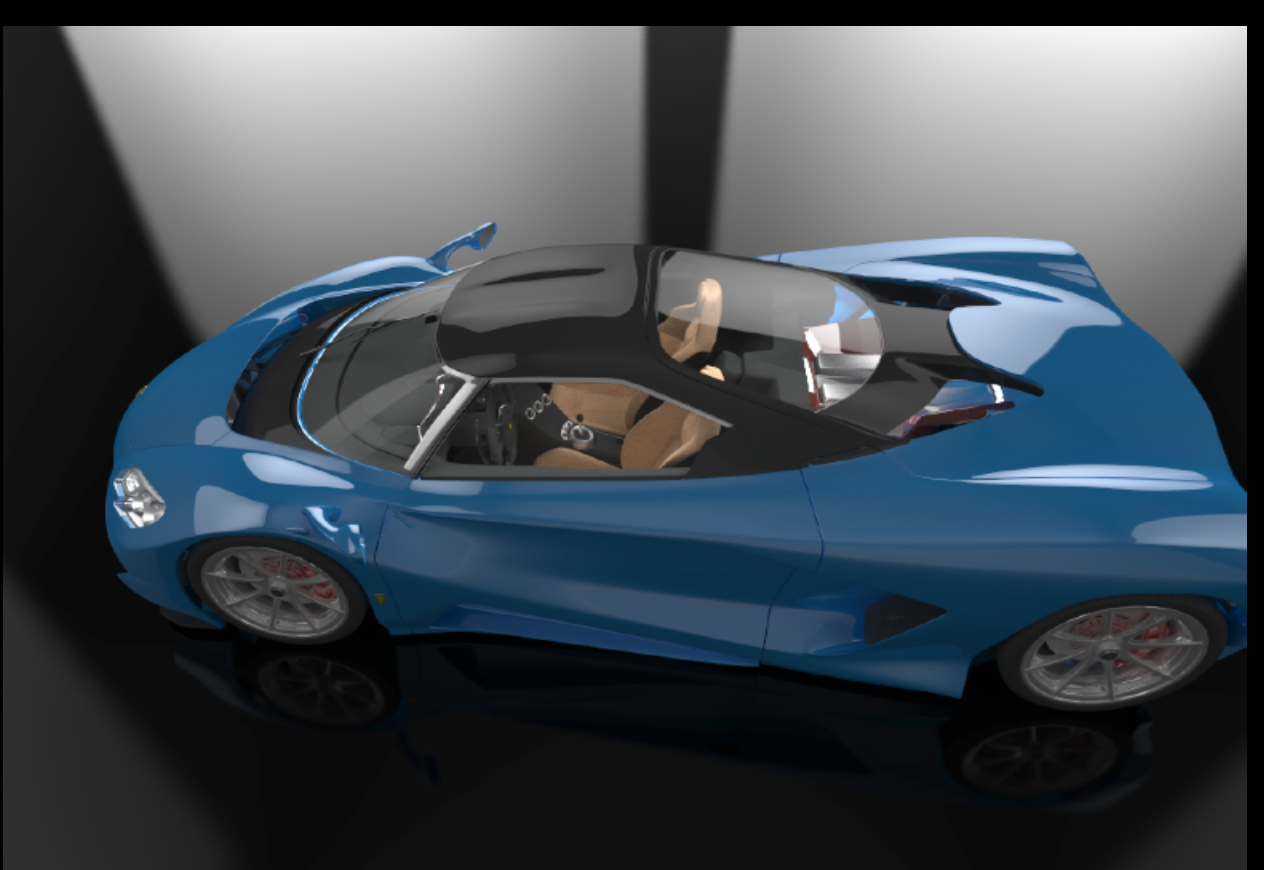

**["Direct Ray Tracing of Full-Featured Subdivision Surfaces with Bezier Clipping"](http://jcgt.org/published/0004/01/04/)**

## Triangle Mesh

#### • Approximate shapes with triangles

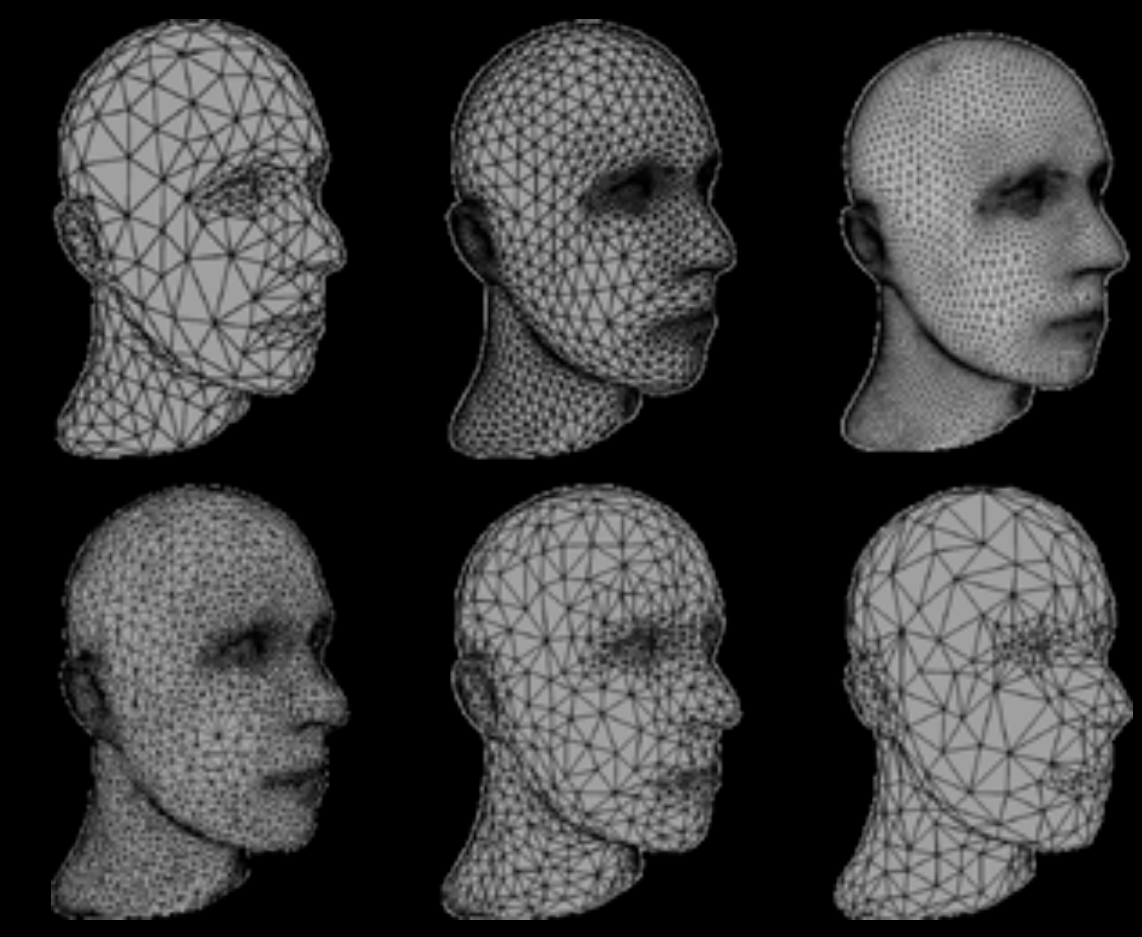

"Multiresolution Hierarchies on Unstructured Triangle Meshes" [Kobbelt et al., 1999]

### Barycentric Coordinates

• Ratios of areas of the sub-triangles

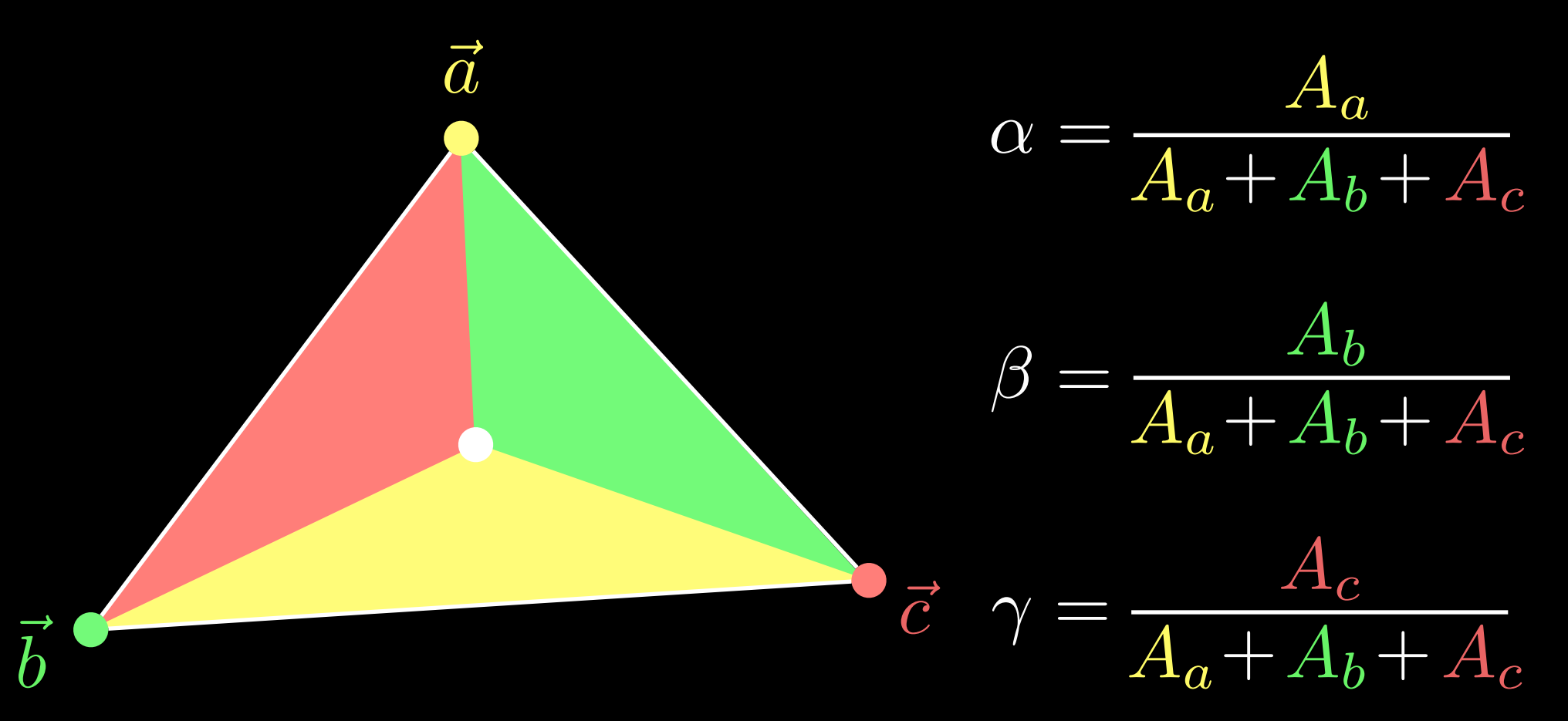

### Barycentric Coordinates

• Parametric description of a point in a triangle

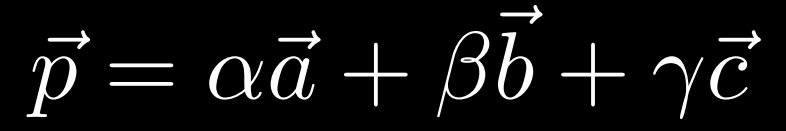

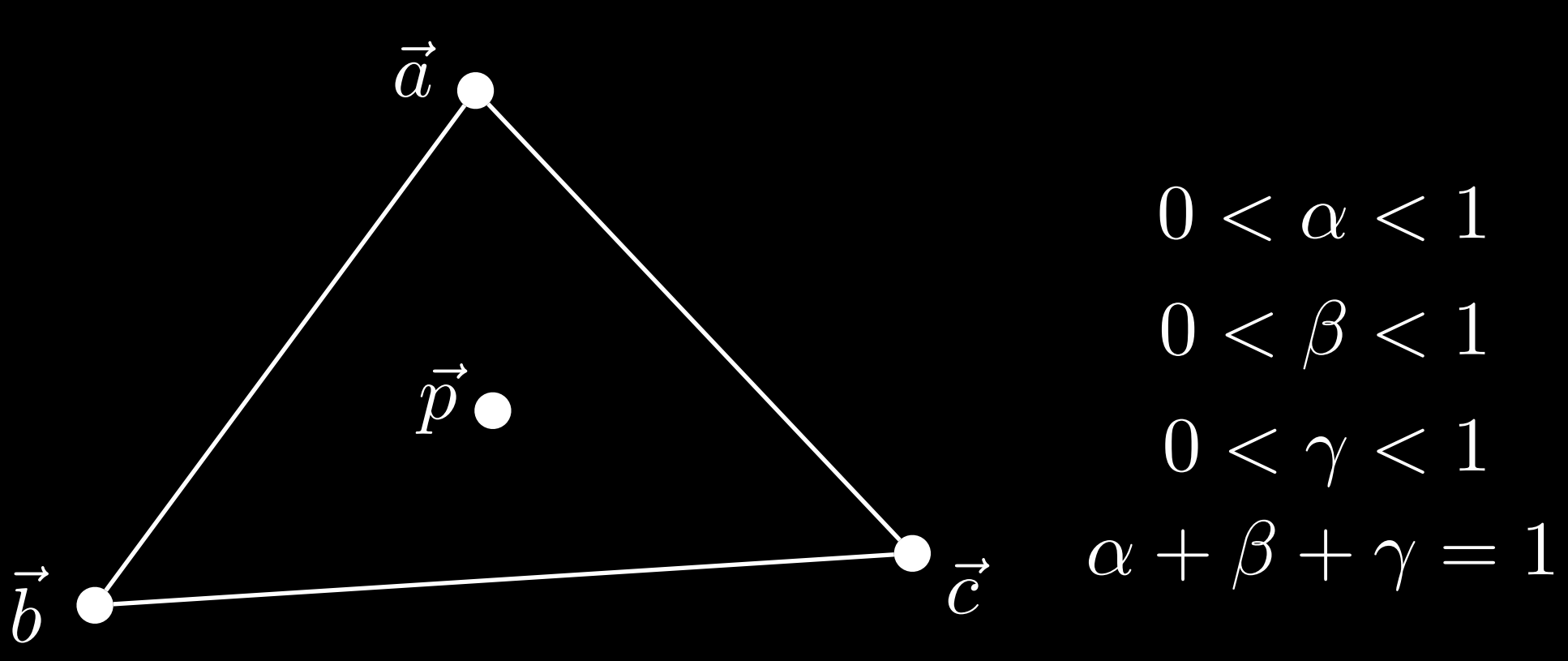

### Barycentric Coordinates

• Interpolate values at the vertices

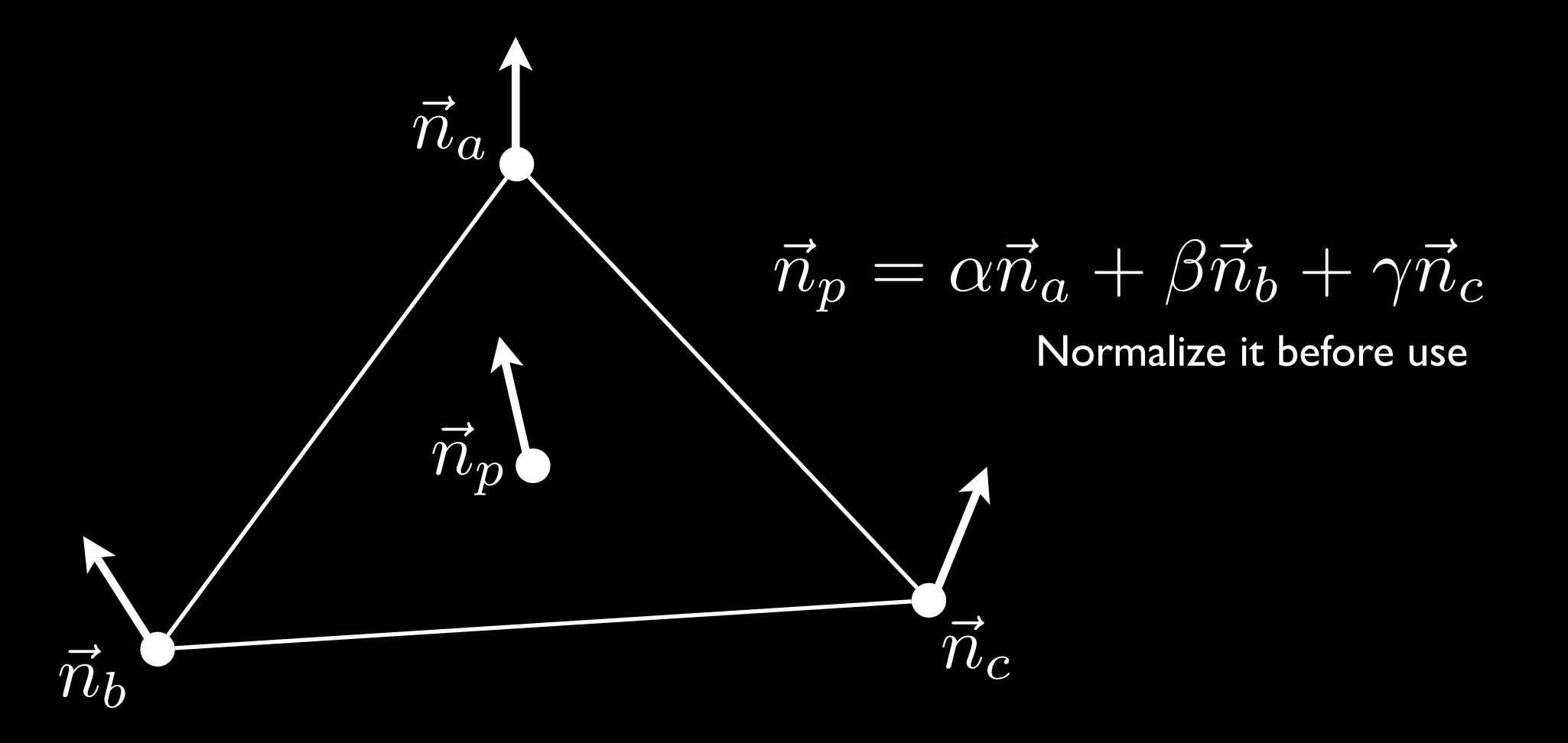

## Interpolation

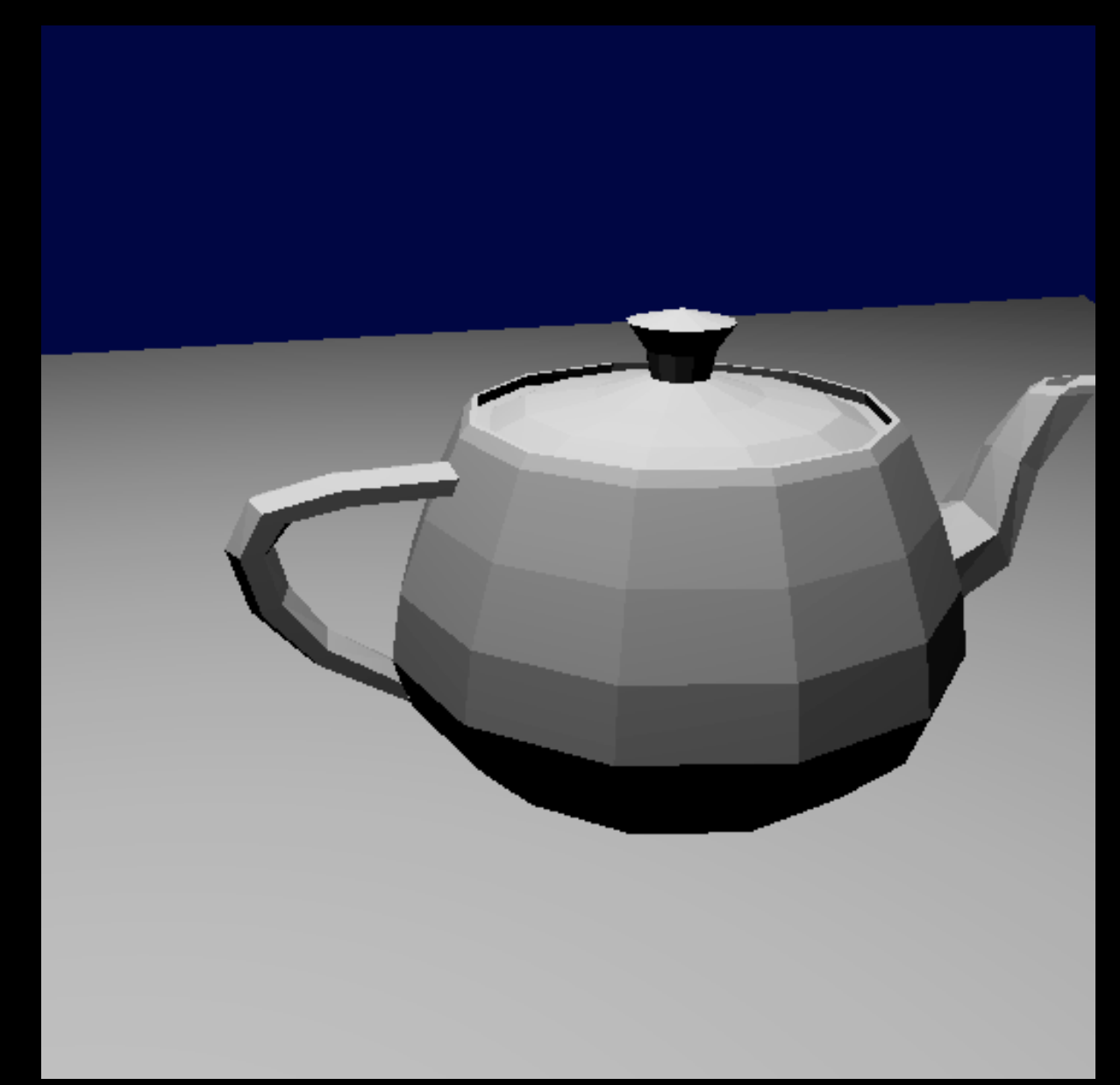

## Interpolation

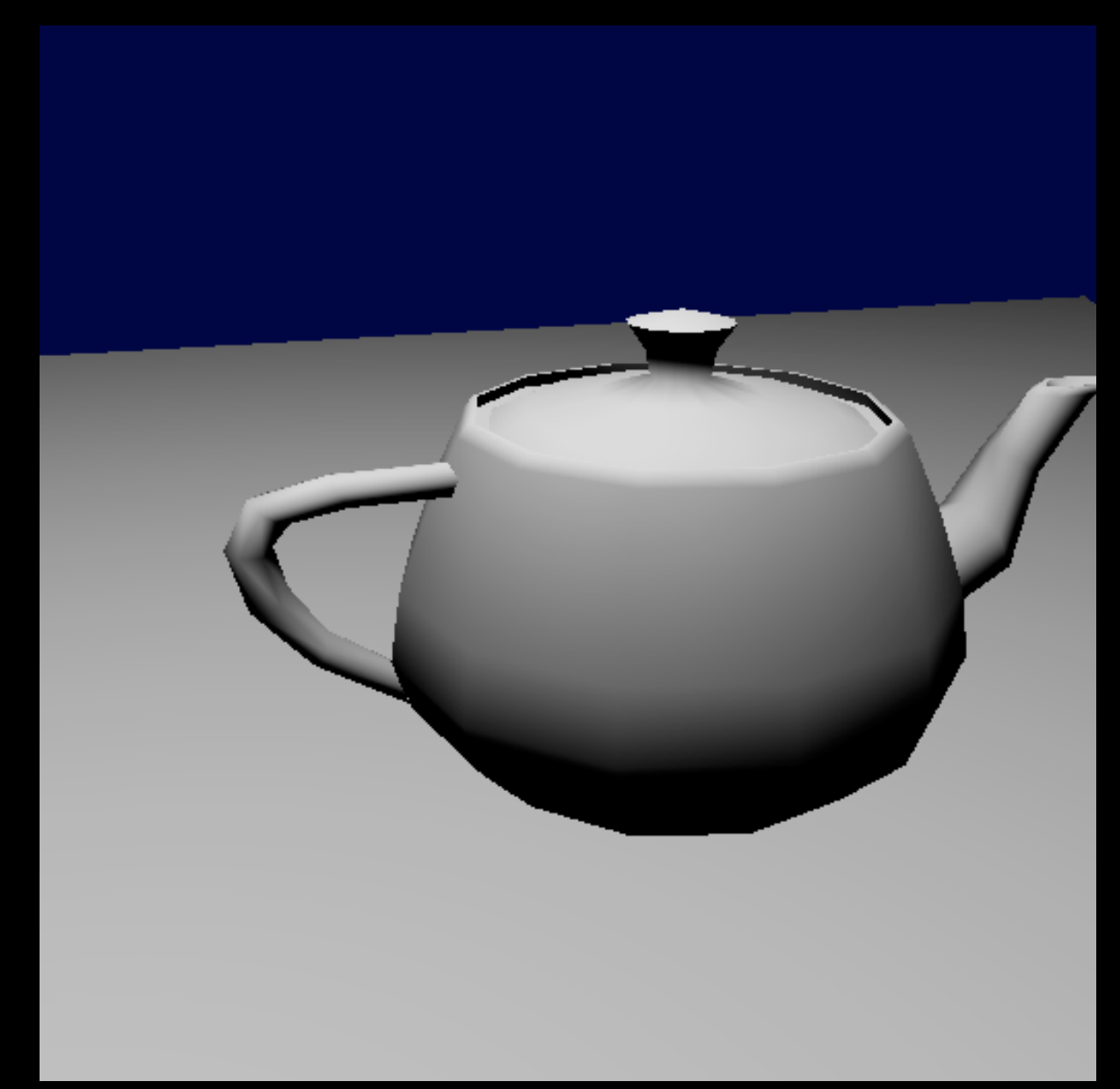

### Ray-Triangle Intersection

• Calculate  $(t, \alpha, \beta, \gamma)$  as fast as possible  $(t, \alpha, \beta, \gamma)$ 

- Modification of ray-plane intersection
- Direct methods
	- Cramer's rule
	- Signed volumes

 $\vec{p} = \alpha \vec{a} + \beta$  ${3} \bar{b}$  $b + \gamma \bar{c}$ 

 $d = \alpha \vec{a} + \beta$  ${3} \bar{b}$  $\vec{o} + td = \alpha \vec{a} + \beta b + \gamma \vec{c}$  $\bar{d}$ *d*

 $d = (1 - \beta)$ ~  $\vec{o} + td = (1-\beta-\gamma)\vec{a}$  .  $\bar{d}$  $d = (1 - \beta - \gamma)\vec{a} + \beta$  $\overline{b}$  $b + \gamma \bar{c}$ 

$$
\vec{o} + t\vec{d} = (1 - \beta - \gamma)\vec{a} + \beta\vec{b} + \gamma\vec{c}
$$

 $o_x + td_x = (1 - \beta - \gamma)a_x + \beta b_x + \gamma c_x$  $o_y + td_y = (1 - \beta - \gamma)a_y + \beta b_y + \gamma c_y$  $o_z + td_z = (1 - \beta - \gamma)a_z + \beta b_z + \gamma c_z$ 

3 equations for 3 unknowns

$$
\vec{o} + t\vec{d} = (1 - \beta - \gamma)\vec{a} + \beta\vec{b} + \gamma\vec{c}
$$

$$
\begin{bmatrix} a_x - b_x & a_x - c_x & d_x \\ a_y - b_y & a_y - c_y & d_y \\ a_z - b_z & a_z - c_z & d_z \end{bmatrix} \begin{bmatrix} \beta \\ \gamma \\ t \end{bmatrix} = \begin{bmatrix} a_x - b_x \\ a_y - b_y \\ a_z - b_z \end{bmatrix}
$$

Solve the equation with Cramer's Rule

$$
\det\left(\vec{a}, \vec{b}, \vec{c}\right) = \left(\vec{a} \times \vec{b}\right) \cdot \vec{c}
$$

• Accept the solution only if

 $t_{\text{closest}} > t > 0$  $1 > \beta > 0$  $1 > \gamma > 0$  $1 > 1 - \beta - \gamma > 0$ 

 $t_{\text{closest}}$ : the smallest positive t values so far

## Ray-Triangle Intersection

- There are many different approaches!
	- Numerical precision
	- Performance
	- Storage cost
	- SIMD friendliness

Genetic programming for performance "Optimizing Ray-Triangle Intersection via Automated Search" [Kensler 2006]

### GLSL Sandbox

- Interactive coding environment for WebGL
- You write a program for each pixel in GLSL
	- Automatically loop over all the pixels
	- Uses programmable shader units on GPUs

http://glslsandbox.com

### GLSL implementation

```
for all pixels {
    ray = generate_camera_ray( pixel )
    for all objects {
       hit = intersect( ray, object)
       if "hit" is closer than "first_hit" \{first_hit = hit\}}
    pixel = shade(first hit)}
```
### GLSL implementation

fullscreen

• Truth is…

**Example ray**  $\sum_{\text{circular flow}}$  **You can find ray tracing on GLSL sandbox** ifdef GL EN • "Copy & paste" is a good start, but make

const vec3 up

 $22 -$ 

sure you understand what's going on and describe what you did in your submission

20 float intersectfloor (vec3 ro, vec3 rd, float height, out float t0

 $if (rd, y == 0.0)$  $\texttt{t0} = 100000.00$ return 0.0;

 $\mathbf{t0} = -(\mathbf{r0} \cdot \mathbf{y} - \mathbf{height})/\mathbf{rd} \cdot \mathbf{y}$  $t0 = min(100000.0, t0)$ return t08

float intersectbox (vect ro, vect rd, float size, out float t0, out float t1, out vect normal) Calculate intersections with origin-centred axis-aligned cube with sides length size Returns positive value if there are intersections

vec3 ir =  $1.0/rd$ ;

vec3 tb = ir  $\sqrt{v}$  (vec3(-size<sup> $\sqrt{v}$ </sup>, 5)-ro);

### Next Time

```
for all pixels {
    ray = generate_camera_ray( pixel )
    for all objects {
       hit = intersect(ray, object)
       if "hit" is closer than "first_hit" \{first_hit = hit\}}
    pixel = shade( first_hit)
 }
```